# Package 'ggtree'

October 15, 2023

Type Package

Title an R package for visualization of tree and annotation data

Version 3.8.2

Maintainer Guangchuang Yu <guangchuangyu@gmail.com>

Description 'ggtree' extends the 'ggplot2' plotting system which implemented the grammar of graphics. 'ggtree' is designed for visualization and annotation of phylogenetic trees and other tree-like structures with their annotation data.

**Depends**  $R (= 3.5.0)$ 

Imports ape, aplot, dplyr, ggplot2 (> 3.3.6), grid, magrittr, methods, purrr, rlang, ggfun (>= 0.0.9), yulab.utils, tidyr, tidytree  $(>= 0.3.9)$ , treeio  $(>= 1.8.0)$ , utils, scales, stats, cli

Suggests emojifont, ggimage, ggplotify, shadowtext, grDevices, knitr, prettydoc, rmarkdown, testthat, tibble, glue

Remotes GuangchuangYu/treeio

VignetteBuilder knitr

ByteCompile true

Encoding UTF-8

License Artistic-2.0

URL [https://www.amazon.com/](https://www.amazon.com/Integration-Manipulation-Visualization-Phylogenetic-Computational-ebook/dp/B0B5NLZR1Z/)

[Integration-Manipulation-Visualization-Phylogenetic-Computational-ebook/dp/](https://www.amazon.com/Integration-Manipulation-Visualization-Phylogenetic-Computational-ebook/dp/B0B5NLZR1Z/) [B0B5NLZR1Z/](https://www.amazon.com/Integration-Manipulation-Visualization-Phylogenetic-Computational-ebook/dp/B0B5NLZR1Z/) (book),

<http://onlinelibrary.wiley.com/doi/10.1111/2041-210X.12628> (paper)

BugReports <https://github.com/YuLab-SMU/ggtree/issues>

biocViews Alignment, Annotation, Clustering, DataImport, MultipleSequenceAlignment, Phylogenetics, ReproducibleResearch, Software, Visualization

RoxygenNote 7.2.3

Roxygen list(markdown = TRUE)

git\_url https://git.bioconductor.org/packages/ggtree

git\_branch RELEASE\_3\_17

git\_last\_commit 36ae5e5

git\_last\_commit\_date 2023-07-24

Date/Publication 2023-10-15

Author Guangchuang Yu [aut, cre, cph] (<<https://orcid.org/0000-0002-6485-8781>>), Tommy Tsan-Yuk Lam [aut, ths], Shuangbin Xu [aut] (<<https://orcid.org/0000-0003-3513-5362>>), Lin Li [ctb], Bradley Jones [ctb], Justin Silverman [ctb], Watal M. Iwasaki [ctb], Yonghe Xia [ctb], Ruizhu Huang [ctb]

# R topics documented:

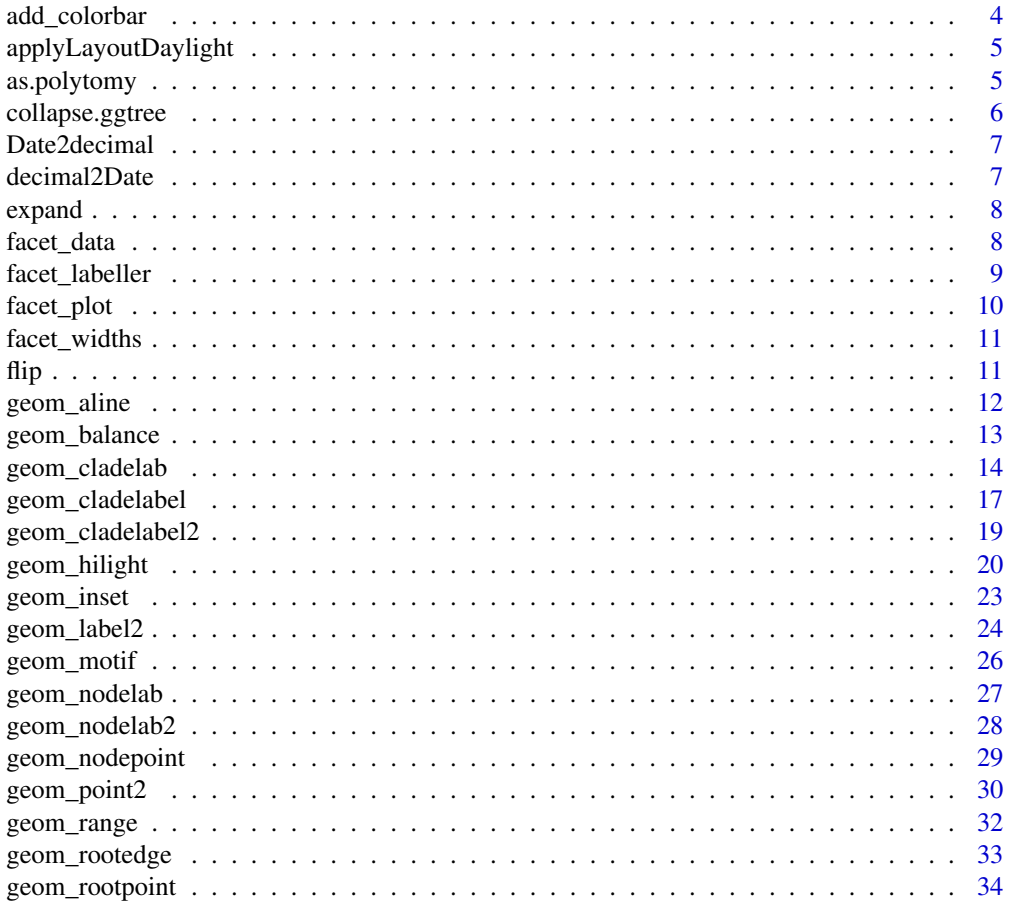

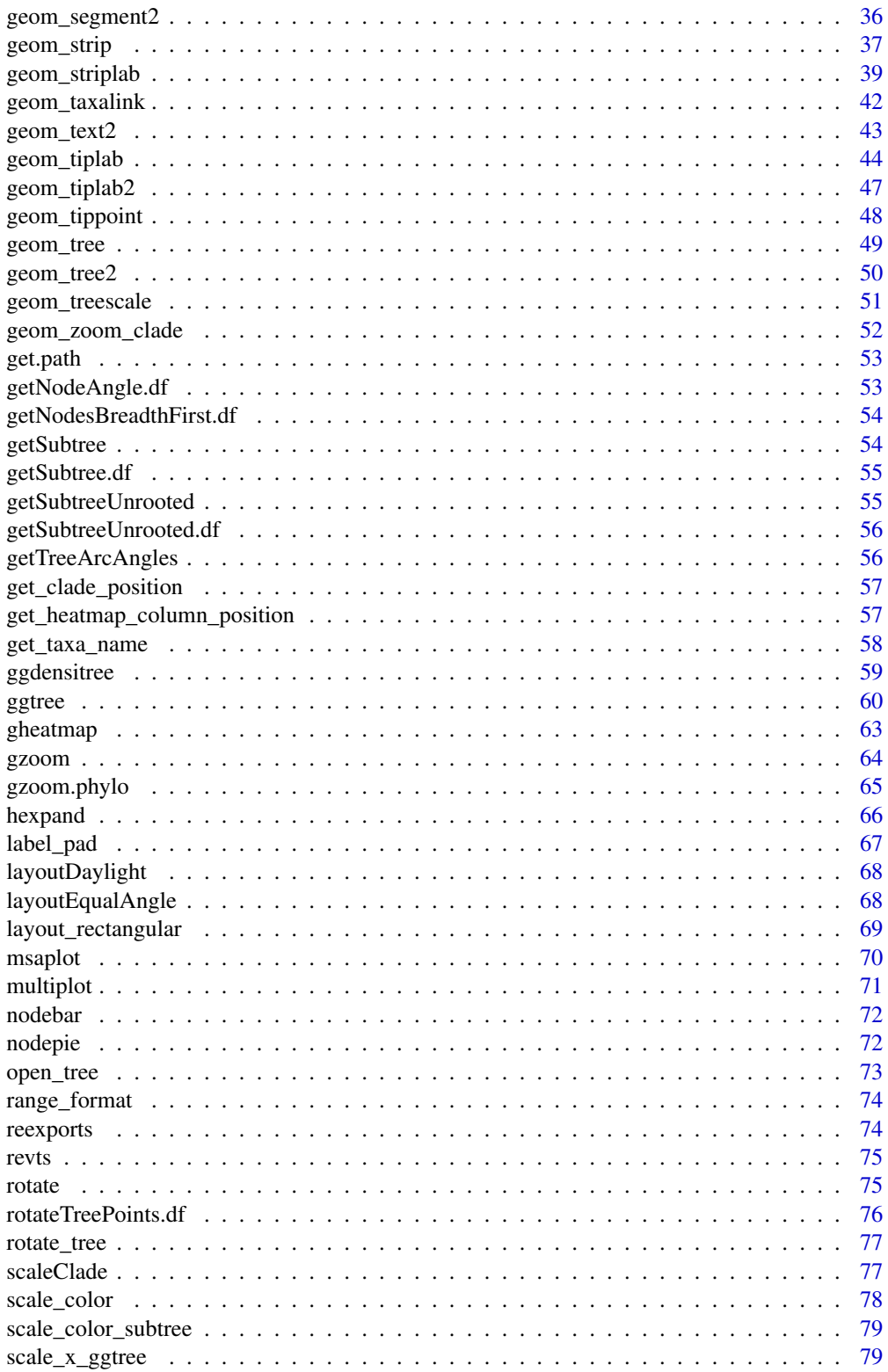

 $\overline{3}$ 

<span id="page-3-0"></span>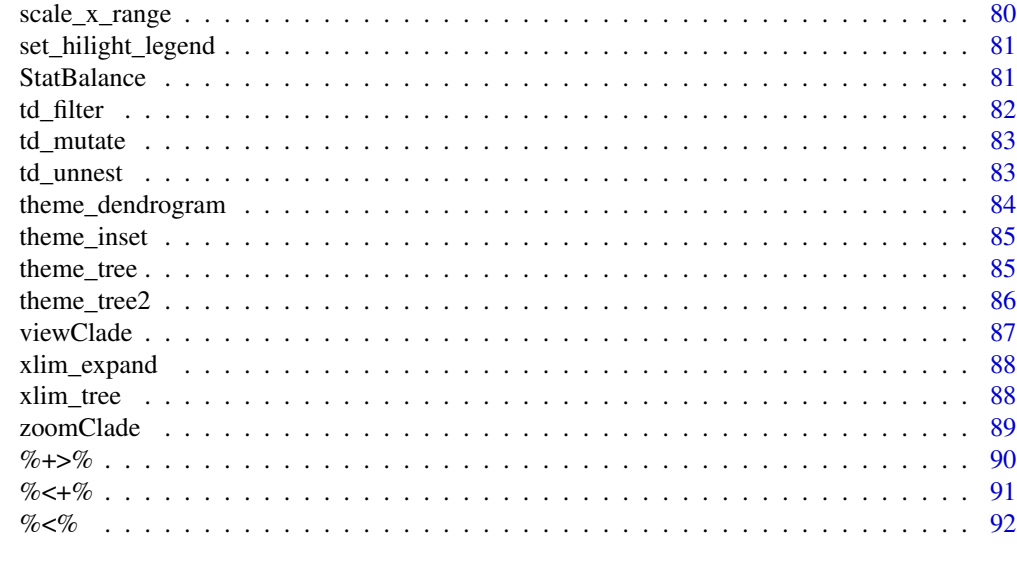

#### **Index** [93](#page-92-0)

add\_colorbar *add\_colorbar*

# Description

add colorbar legend

# Usage

 $add\_colorbar(p, color, x = NULL, ymin = NULL, ymax = NULL, font.size = 4)$ 

# Arguments

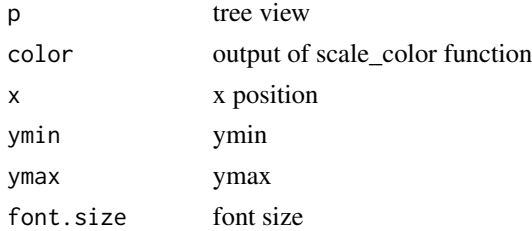

# Value

ggplot2 object

# Author(s)

Guangchuang Yu

### <span id="page-4-0"></span>Description

Apply the daylight alorithm to adjust the spacing between the subtrees and tips of the specified node.

### Usage

applyLayoutDaylight(df, node\_id)

### Arguments

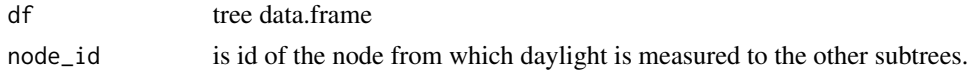

### Value

list with tree data.frame with updated layout using daylight algorithm and max\_change angle.

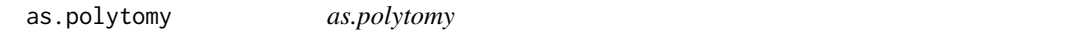

# Description

collapse binary tree to polytomy by applying 'fun' to 'feature'

### Usage

```
as.polytomy(tree, feature, fun)
```
### Arguments

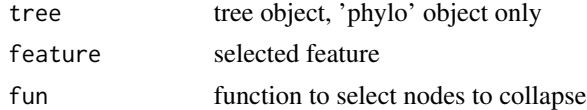

### Value

polytomy tree

# Author(s)

Guangchuang Yu

### <span id="page-5-0"></span>Description

collapse a selected clade, which can later be expanded with the 'expand()' fuction if necessary

### Usage

```
## S3 method for class 'ggtree'
collapse(x = NULL, node, mode = "none", clade_name = NULL, ...)
```
### Arguments

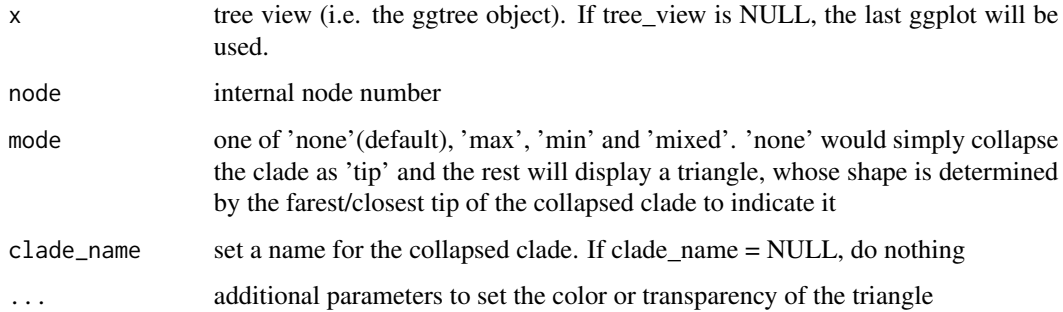

### Value

tree view

### Author(s)

Guangchuang Yu

### See Also

expand

### Examples

```
x \leftarrow rtree(15)
p <- ggtree(x) + geom_tiplab()
p
p1 <- collapse(p, node = 17, mode = "mixed", clade_name = "cclade", alpha = 0.8, color = "grey", fill = "light blue")
```
<span id="page-6-0"></span>Date2decimal *Date2decimal*

# Description

convert Date to decimal format, eg "2014-05-05" to "2014.34"

### Usage

Date2decimal(x)

### Arguments

x Date

#### Value

numeric

# Author(s)

Guangchuang Yu

decimal2Date *decimal2Date*

### Description

convert decimal format to Date, eg "2014.34" to "2014-05-05"

### Usage

decimal2Date(x)

# Arguments

x numerical number, eg 2014.34

### Value

Date

### Author(s)

Guangchuang Yu

<span id="page-7-0"></span>expand *expand*

### Description

expand collapsed clade

### Usage

```
expand(tree_view = NULL, node)
```
### Arguments

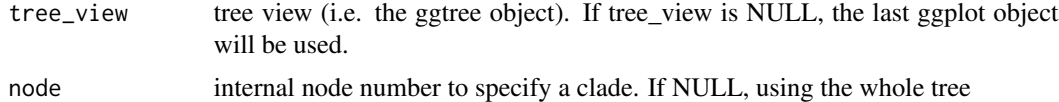

# Value

tree view

### Author(s)

Guangchuang Yu

### See Also

collapse

# Examples

```
x \leftarrow rtree(15)p <- ggtree(x) + geom_tiplab()
p1 <- collapse(p, 17)
expand(p1, 17)
```
facet\_data *facet\_data*

# Description

extract data used in facet\_plot or geom\_facet

### Usage

facet\_data(tree\_view, panel)

# <span id="page-8-0"></span>facet\_labeller 9

### Arguments

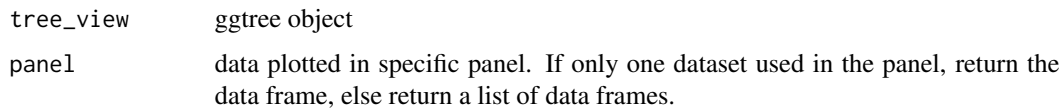

### Value

data frame or a list of data frames

# Author(s)

Guangchuang Yu

### References

G Yu, TTY Lam, H Zhu, Y Guan (2018). Two methods for mapping and visualizing associated data on phylogeny using ggtree. Molecular Biology and Evolution, 35(2):3041-3043. [https:](https://doi.org/10.1093/molbev/msy194) [//doi.org/10.1093/molbev/msy194](https://doi.org/10.1093/molbev/msy194)

facet\_labeller *facet\_labeller*

# Description

function to relable selected panels created by 'geom\_facet' or 'facet-plot'

# Usage

```
facet_labeller(p, label)
```
# Arguments

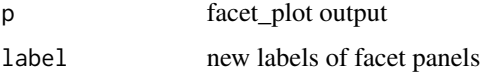

#### Value

ggplot object

### Author(s)

Guangchuang Yu

<span id="page-9-0"></span>facet\_plot *facet\_plot*

### Description

plot tree associated data in an additional panel

#### Usage

```
facet_plot(p, mapping = NULL, data, geom, panel, ...)geom_facet(mapping = NULL, data, geom, panel, ...)
```
#### Arguments

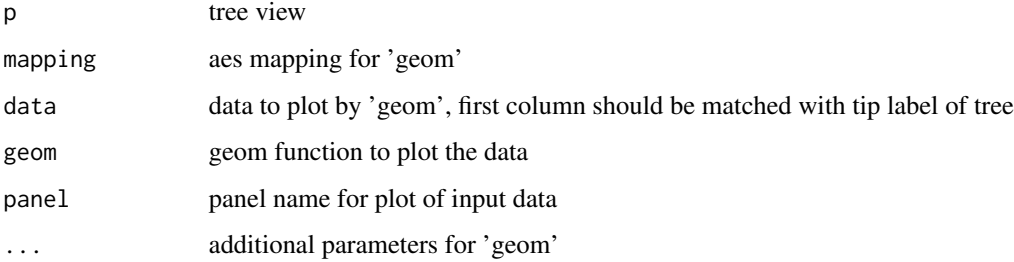

## Details

'facet\_plot()' automatically re-arranges the input 'data' according to the tree structure, visualizes the 'data' on specific 'panel' using the 'geom' function with aesthetic 'mapping' and other parameters, and align the graph with the tree 'p' side by side. 'geom\_facet' is a 'ggplot2' layer version of 'facet\_plot'

### Value

ggplot object

#### Author(s)

Guangchuang Yu

# References

G Yu, TTY Lam, H Zhu, Y Guan (2018). Two methods for mapping and visualizing associated data on phylogeny using ggtree. Molecular Biology and Evolution, 35(2):3041-3043. [https:](https://doi.org/10.1093/molbev/msy194) [//doi.org/10.1093/molbev/msy194](https://doi.org/10.1093/molbev/msy194)

### <span id="page-10-0"></span>facet\_widths 11

### Examples

```
tr < -rtree(10)dd = data.frame(id=tr$tip.label, value=abs(rnorm(10)))
p <- ggtree(tr)
facet_plot(p, 'Trait', data = dd, geom=geom_point, mapping=aes(x=value))
```
facet\_widths *facet\_widths*

### Description

set relative widths (for column only) of facet plots

# Usage

facet\_widths(p, widths)

### Arguments

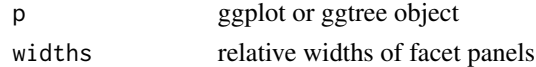

### Value

ggplot object by redrawing the figure (not a modified version of input object)

# Author(s)

Guangchuang Yu

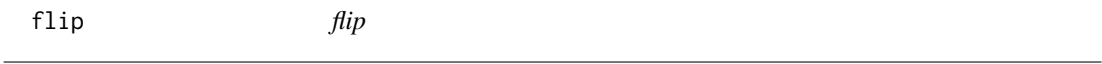

# Description

exchange the position of 2 clades

### Usage

flip(tree\_view = NULL, node1, node2)

# Arguments

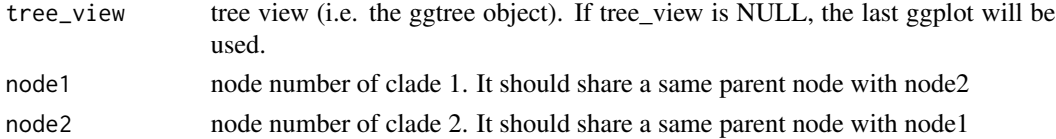

### <span id="page-11-0"></span>Value

ggplot object

# Author(s)

Guangchuang Yu

### Examples

```
set.seed(123)
x \leftarrow rtree(15)p \leftarrow ggtree(x) + geom_tiplab() +
  geom_nodelab(aes(subset=!isTip, label=node), hjust = -.1, color = "red")
flip(p, 23, 24) ## Depends on the condition of your tree
```
geom\_aline *geom\_aline*

### Description

add horizontal align lines layer to a tree

### Usage

```
geom_aline(mapping = NULL, linetype = "dotted", linewidth = 1, ...)
```
### Arguments

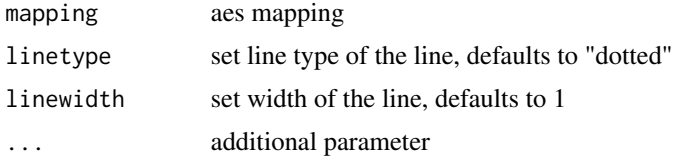

# Details

'geom\_aline'align all tips to the longest one by adding padding characters to the right side of the tip.

# Value

aline layer

### Author(s)

Yu Guangchuang

<span id="page-12-0"></span>geom\_balance *geom\_balance*

#### Description

highlights the two direct descendant clades of an internal node

### Usage

```
geom_balance(
  node,
  fill = "steelblue",
  color = "white",
  alpha = 0.5,
  extend = 0,
  extendto = NULL
\mathcal{E}
```
# Arguments

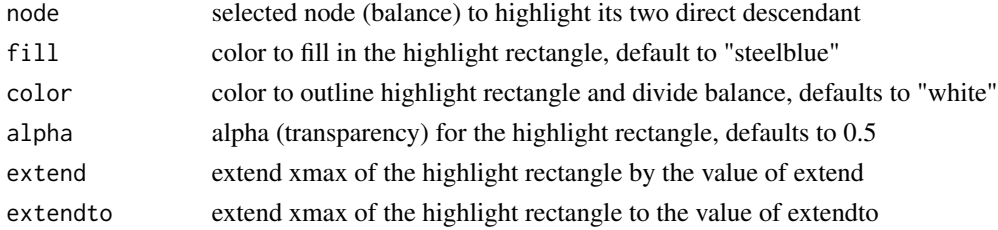

### Details

Particularly useful when studying neighboring clades. Note that balances that correspond to multichotomies will not be displayed.

### Value

ggplot2

### Author(s)

Justin Silverman and modified by Guangchuang Yu

#### References

J. Silverman, et al. *A phylogenetic transform enhances analysis of compositional microbiota data*. (in preparation)

For more detailed demonstration, please refer to chapter 5.2.2 of *Data Integration, Manipulation and Visualization of Phylogenetic Trees* <http://yulab-smu.top/treedata-book/index.html> by Guangchuang Yu.

# Examples

```
library(ggtree)
set.seed(123)
tr<- rtree(15)
x <- ggtree(tr)
x + geom_balance(17)
```
geom\_cladelab *geom\_cladelab*

### Description

annotate a clade with bar and text label or (image)

## Usage

```
geom_cladelab(
  node = NULL,label = NULL,
  data = NULL,
  mapping = NULL,
  geom = "text",parse = FALSE,
  ...
\overline{\phantom{a}}
```
### Arguments

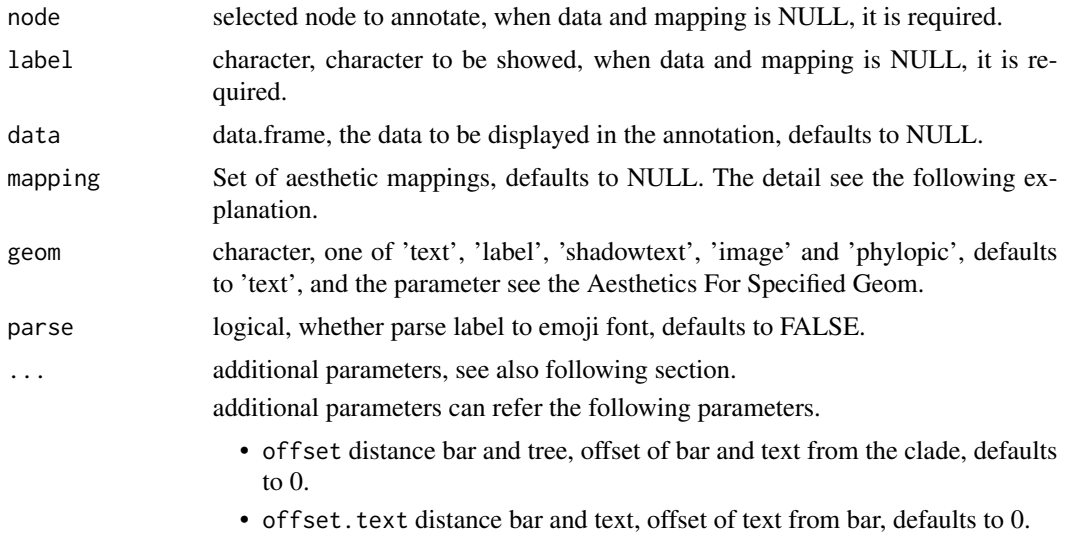

• align logical, whether align clade lab, defaults to FALSE.

<span id="page-13-0"></span>

- extend numeric, extend the length of bar, defaults to 0.
- angle numeric or 'auto', if angle is auto, the angle of text will be calculated automatically, which is useful for the circular etc layout, defaults to 0.
- horizontal logical, whether set label to horizontal, defaults to TRUE.
- barsize the width of line, defaults to 0.5.
- barcolour the colour of line, defaults to 'black'.
- fontsize the size of text, defaults to 3.88.
- textcolour the colour of text, defaults to 'black'.
- imagesize the size of image, defaults to 0.05.
- imagecolor the colour of image, defaults to NULL, when geom="phylopic", it should be required.

The parameters also can be set in mapping, when data is provided. Note: the barsize, barcolour, fontsize, textcolour, imagesize and imagecolor should not be set in mapping (aesthetics). When the color and size are not be set in mapping, user can modify them to adjust the attributes of specified geom.

#### Aesthetics For Specified Geom

geom\_cladelab() understands the following aesthetics for geom="text"(required aesthetics are in bold):

- node selected node to hight light, it is required.
- label labels to be shown, it is required.
- colour the colour of text, defaults to "black".
- size the size of text, defaults to 3.88.
- angle the angle of text, defaults to 0.
- hjust A numeric vector specifying horizontal justification, defaults to 0.
- vjust A numeric vector specifying vertical justification, defaults to 0.5.
- alpha the transparency of text, defaults to NA.
- family the family of text, defaults to 'sans'.
- fontface the font face of text, defaults to 1 (plain), others are 2 (bold), 3 (italic), 4 (bold.italic).
- lineheight The height of a line as a multiple of the size of text, defaults to 1.2 .

when the colour, size are not be set in mapping, and user want to modify the colour of text, they should use textcolour, fontsize to avoid the confusion with bar layer annotation.

geom\_cladelab() understands the following aesthethics for geom="label" (required aesthetics are in bold):

- node selected node to hight light, it is required.
- label labels to be shown, it is required.
- colour the colour of text, defaults to "black".
- fill the background colour of the label, defaults to "white".
- size the size of text, defaults to 3.88.
- angle the angle of text, defaults to 0.
- hjust A numeric vector specifying horizontal justification, defaults to 0.
- vjust A numeric vector specifying vertical justification, defaults to 0.5.
- alpha the transparency of text, defaults to NA.
- family the family of text, defaults to 'sans'.
- font face the font face of text, defaults to 1 (plain), others are 2 (bold), 3 (italic), 4 (bold.italic).
- lineheight The height of a line as a multiple of the size of text, defaults to 1.2.

when the colour, size are not be set in mapping, and user want to modify the colour of text, they should use textcolour, fontsize to avoid the confusion with bar layer annotation.

geom\_cladelab() understands the following aesthethics for geom="shadowtext" (required aesthetics are in bold):

- node selected node to hight light, it is required.
- label labels to be shown, it is required.
- colour the colour of text, defaults to "black".
- bg.colour the background colour of text, defaults to 'black'.
- bg.r the width of background text, defaults to 0.1.
- size the size of text, defaults to 3.88.
- angle the angle of text, defaults to 0.
- hjust A numeric vector specifying horizontal justification, defaults to 0.
- vjust A numeric vector specifying vertical justification, defaults to 0.5.
- alpha the transparency of text, defaults to NA.
- family the family of text, defaults to 'sans'.
- fontface the font face of text, defaults to 1 (plain), others are 2 (bold), 3 (italic), 4 (bold.italic).
- lineheight The height of a line as a multiple of the size of text, defaults to 1.2 .

when the colour, size are not be set in mapping, and user want to modify the colour of text, they should use textcolour, fontsize to avoid the confusion with bar layer annotation.

geom\_cladelab() understands the following aesthethics for geom="image" or geom="phylopic" (required aesthetics are in bold):

- node selected node to hight light, it is required.
- label labels to be shown, it is required.
- image the image to be annotated, when geom="phylopic", the uid of phylopic databases, it is required.
- colour the color of image, defaults to NULL.
- size the size of image, defaults to 0.05.
- alpha the alpha of image, defaults to 0.8.

when the colour, size are not be set in mapping, and user want to modify the colour of image, they should use imagecolour, imagesize to avoid the confusion with bar layer annotation.

### <span id="page-16-0"></span>geom\_cladelabel 17

#### Examples

```
set.seed(2015-12-21)
tree <- rtree(30)
data \leq data.frame(id=c(34, 56),
                   annote=c("another clade", "long clade names"),
                   image=c("7fb9bea8-e758-4986-afb2-95a2c3bf983d",
                           "0174801d-15a6-4668-bfe0-4c421fbe51e8"),
                   group=c("A", "B"),
                   offset=c(0.1, 0.1),
                   offset.text=c(0.1, 0.2))
p <- ggtree(tree) + xlim(NA, 6)
p + geom_cladelab(node=45, label="test label") +
    geom_cladelab(node=34, label="another clade")
p2 <- p + geom_cladelab(data=data,
                        mapping=aes(
                             node=id,
                             label=annote,
                             image=image,
                             color=group,
                             offset=offset
                        ),
                        geom="shadowtext",
                        hjust=0.5,
                        align=TRUE,
                        horizontal=FALSE,
                        angle=90,
                        show.legend = FALSE
                       )
p2
```
<span id="page-16-1"></span>geom\_cladelabel *geom\_cladelabel*

### Description

annotate a clade with bar and text label

### Usage

```
geom_cladelabel(
 node,
  label,
 offset = 0,
  offset.text = 0,extend = 0,
  align = FALSE,
 barsize = 0.5,
```

```
fontsize = 3.88,
 angle = 0,
 geom = "text",hjust = 0,
 color = NULL,
 fill = NA,family = "sans",parse = FALSE,
 horizontal = TRUE,
  ...
)
```
# Arguments

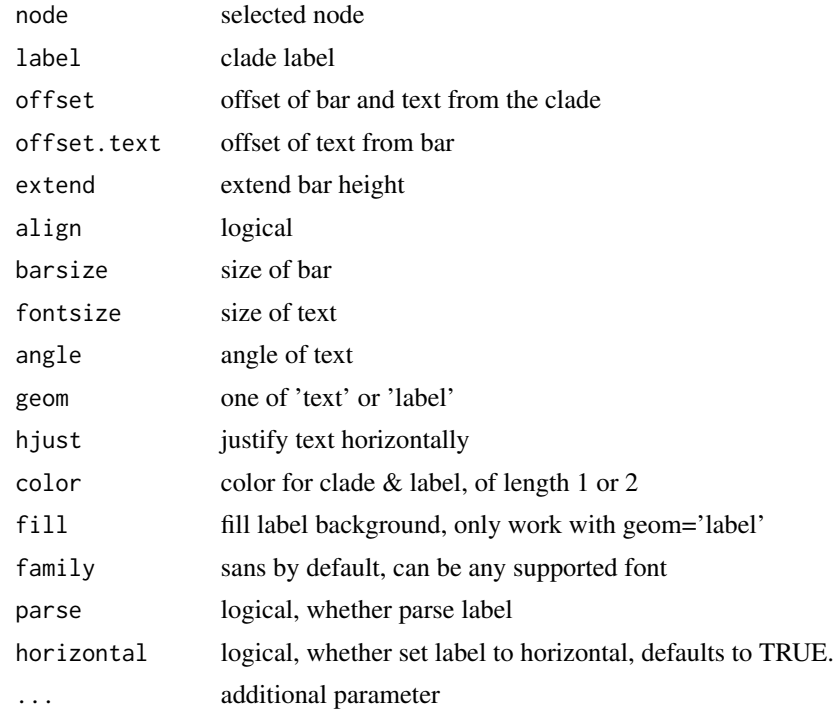

# Value

ggplot layers

# Author(s)

Guangchuang Yu

## See Also

[geom\\_cladelabel2](#page-18-1)

<span id="page-18-1"></span><span id="page-18-0"></span>geom\_cladelabel2 *geom\_cladelabel2*

### Description

annotate a clade with bar and text label

### Usage

```
geom_cladelabel2(
 node,
 label,
 offset = 0,
 offset.text = 0,
 offset.bar = 0,
 align = FALSE,
 barsize = 0.5,
 fontsize = 3.88,
 hjust = 0,
 geom = "text",color = NULL,
 family = "sans",
 parse = FALSE,
 horizontal = TRUE,
  ...
)
```
### Arguments

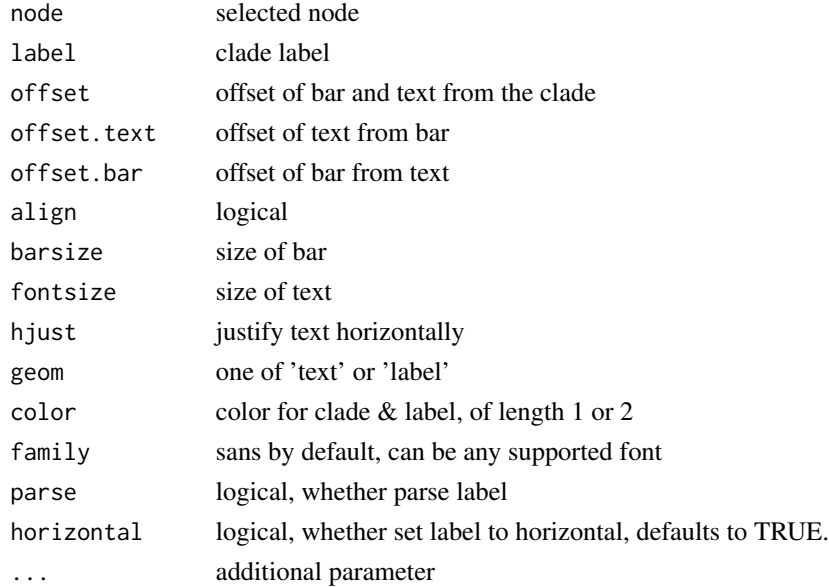

# Value

ggplot layers

# Author(s)

JustGitting

# See Also

[geom\\_cladelabel](#page-16-1)

geom\_hilight *geom\_hilight*

# Description

layer of hilight clade

### Usage

```
geom_hilight(
 data = NULL,mapping = NULL,
 node = NULL,
  type = "auto",
  to.bottom = FALSE,
  ...
\mathcal{L}geom_highlight(
 data = NULL,
 mapping = NULL,
 node = NULL,
  type = "auto",to.bottom = FALSE,
  ...
)
```
# Arguments

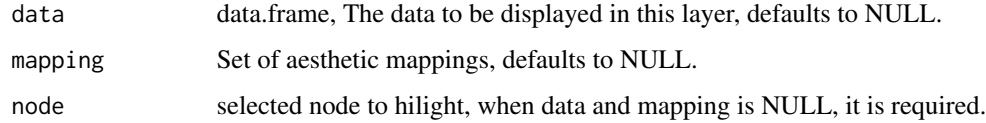

<span id="page-19-0"></span>

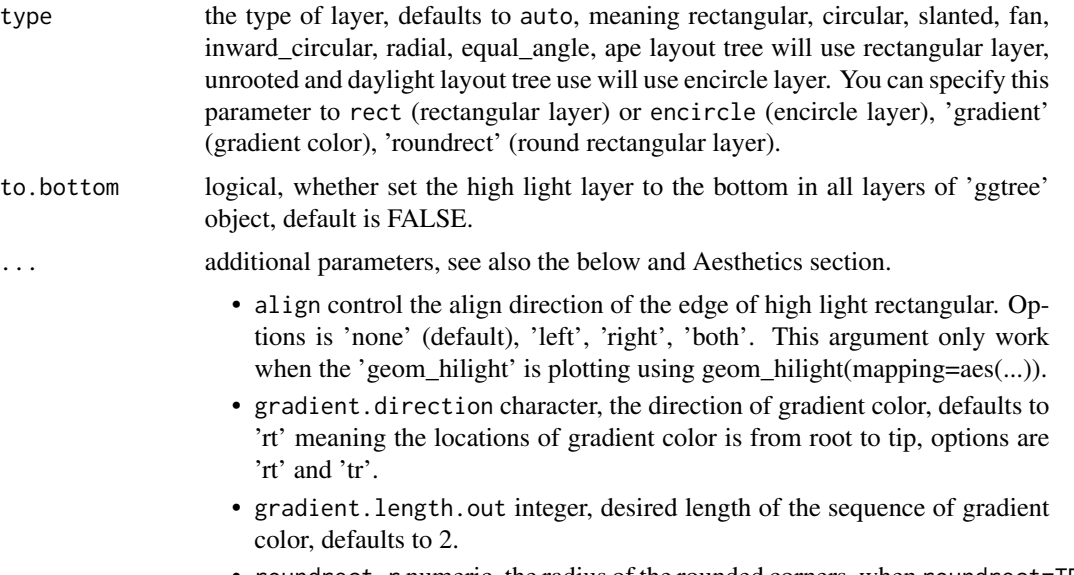

• roundrect.r numeric, the radius of the rounded corners, when roundrect=TRUE, defaults to 0.05.

### Details

geom\_hilight supports data.frame as input. And aesthetics of layer can be mapped. you can see the Aesthetics section to set parameters.

# Value

a list object.

#### Aesthetics

geom\_hilight() understands the following aesthetics for rectangular layer (required aesthetics are in bold):

- node selected node to hight light, it is required.
- colour the colour of margin, defaults to NA.
- fill the colour of fill, defaults to 'steelblue'.
- alpha the transparency of fill, defaults to 0.5.
- extend extend xmax of the rectangle, defaults to 0.
- extendto specify a value, meaning the rectangle extend to, defaults to NULL.
- linetype the line type of margin, defaults to 1.
- linewidth the width of line of margin, defaults to 0.5.

geom\_hilight() understands the following aesthethics for encircle layer (required aesthetics are in bold):

• node selected node to hight light, it is required.

- colour the colour of margin, defaults to 'black'.
- fill the colour of fill, defaults to 'steelblue'.
- alpha the transparency of fill, defaults to 0.5.
- expand expands the xspline clade region, defaults to 0.
- spread control the size, when only one point.
- linewidth the width of line of margin, defaults to 0.5.
- linetype the line type of margin, defaults to 1.
- s\_shape the shape of the spline relative to the control points, defaults to 0.5.
- s\_open whether the spline is a line or a closed shape, defaults to FALSE.

#### Author(s)

Guangchuang Yu and Shuangbin Xu

### References

For more detailed demonstration, please refer to chapter 5.2.2 of *Data Integration, Manipulation and Visualization of Phylogenetic Trees* <http://yulab-smu.top/treedata-book/index.html> by Guangchuang Yu.

#### Examples

```
library(ggplot2)
set.seed(102)
tree <- rtree(60)
p <- ggtree(tree)
p1 <- p + geom_hilight(node=62) + geom_hilight(node=88, fill="red")
p1
dat <- data.frame(id=c(62, 88), type=c("A", "B"))
p2 <- p + geom_hilight(data=dat, mapping=aes(node=id, fill=type))
p2
p3 <- p + geom_hilight(data=dat, mapping=aes(node=id, fill=type), align="left")
p4 <- p + geom_hilight(data=dat, mapping=aes(node=id, fill=type), align="right")
p5 <- p + geom_hilight(data=dat, mapping=aes(node=id, fill=type), align="both")
# display the high light layer with gradiental color rectangular.
p6 <- p + geom_hilight(data=dat, mapping=aes(node=id, fill=type), type = "gradient", alpha=0.68)
p7 <- p + geom_hilight(data=dat, mapping=aes(node=id, fill=type), type = "gradient", gradient.direction="tr", alph
# display the high light layer with round rectangular.
p8 <- p + geom_hilight(data=dat, mapping=aes(node=id, fill=type), type = "roundrect", alpha=0.68)
p2/ p3/ p4/ p5 / p6/ p7/ p8
```
<span id="page-22-0"></span>geom\_inset *geom\_inset*

## Description

gemo\_inset can add subplots to tree by accepting a list of ggplot objects that are ancestral stats or data associated with selected nodes in the tree. These ggplot objects can be any kind of charts or hybrid of of these charts.

add subplots as insets in a tree

### Usage

```
geom_inset(
  insets,
 width = 0.1,
 height = 0.1,
 hjust = 0,
 vjust = 0,
  x = "node",reverse_x = FALSE,
  reverse_y = FALSE
\mathcal{L}inset(
  tree_view,
  insets,
 width,
 height,
 hjust = 0,
  vjust = 0,
  x = "node",reverse_x = FALSE,
  reverse_y = FALSE
)
```
# Arguments

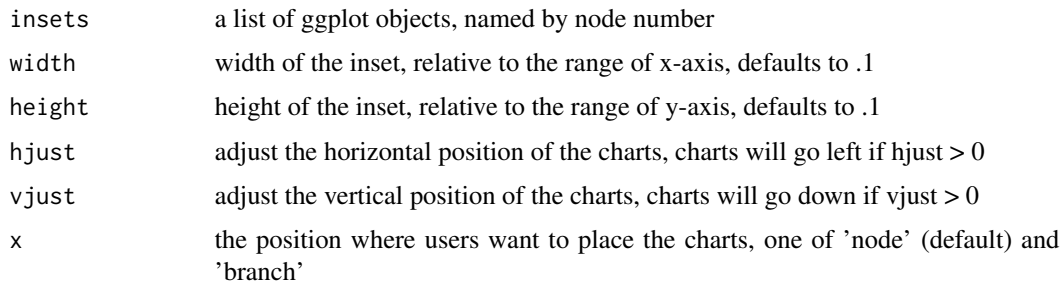

<span id="page-23-0"></span>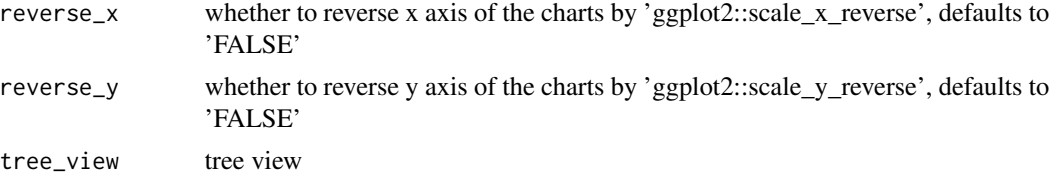

### Details

Users can also use

#### Value

inset layer

tree view with insets

### Author(s)

Guangchuang Yu

### References

For demonstration of this function, please refer to chapter 8.3 of *Data Integration, Manipulation and Visualization of Phylogenetic Trees* <http://yulab-smu.top/treedata-book/index.html> by Guangchuang Yu.

geom\_label2 *geom\_label2*

# Description

geom\_label2 support aes(subset) via setup\_data

### Usage

```
geom_label2(
 mapping = NULL,
  data = NULL,...,
  stat = "identity",
  position = "identity",
  family = "sans",
  parse = FALSE,
  nudge_x = 0,
  nudge_y = 0,
  label.padding = unit(0.25, "lines"),
  label.r = unit(0.15, 'lines'),label.size = 0.25,
```
### geom\_label2 25

```
na.rm = TRUE,show.legend = NA,
  inherit.aes = TRUE
\mathcal{L}
```
### Arguments

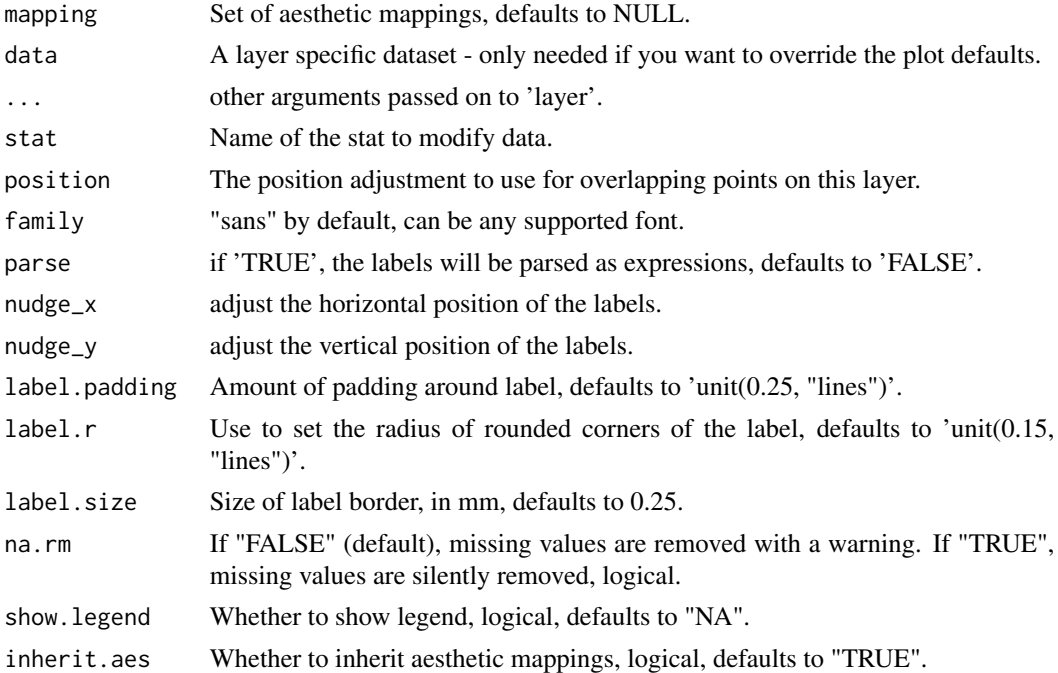

### Details

'geom\_label2' is a modified version of geom\_label, with subset aesthetic supported

#### Value

label layer

### Author(s)

Guangchuang Yu

### References

For more detailed demonstration of this function, please refer to chapter A.4.5 of *Data Integration, Manipulation and Visualization of Phylogenetic Trees* [http://yulab-smu.top/treedata-book/](http://yulab-smu.top/treedata-book/index.html) [index.html](http://yulab-smu.top/treedata-book/index.html) by Guangchuang Yu.

# See Also

[geom\\_label](#page-73-1)

# Examples

```
library(ggtree)
set.seed(123)
tr<- rtree(15)
x <- ggtree(tr)
x + geom_label2(aes(label = node, subset = isTip == FALSE))
```
geom\_motif *geom\_motif*

# Description

geom layer to draw aligned motif

### Usage

```
geom_motif(mapping, data, on, label, align = "centre", ...)
```
### Arguments

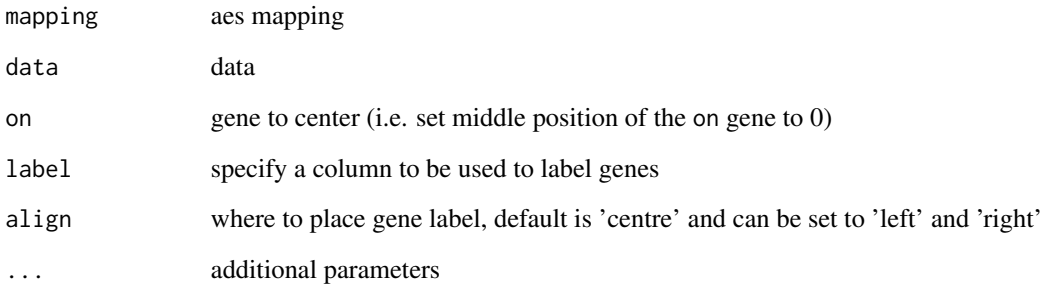

### Value

geom layer

# Author(s)

Guangchuang Yu

<span id="page-25-0"></span>

<span id="page-26-0"></span>geom\_nodelab *geom\_nodelab*

### Description

add node label layer for a tree

# Usage

```
geom_nodelab(
  mapping = NULL,
  nudge_x = 0,
  nudge_y = 0,
  geom = "text",
  hjust = 0.5,
  node = "internal",
  ...
\mathcal{L}
```
### Arguments

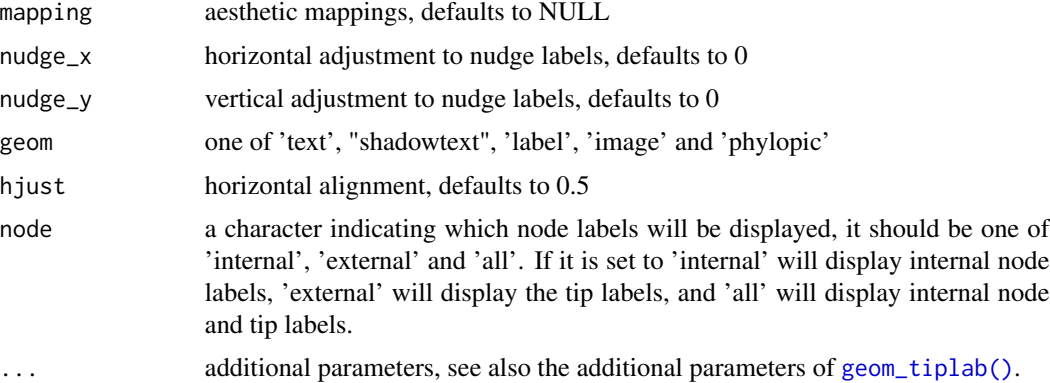

### Value

geom layer

### Author(s)

Guangchuang Yu

### References

For demonstration of this function, please refer to chapter A.4.5 of *Data Integration, Manipulation and Visualization of Phylogenetic Trees* <http://yulab-smu.top/treedata-book/index.html> by Guangchuang Yu.

# <span id="page-27-0"></span>See Also

[geom\\_tiplab\(\)](#page-43-1)

geom\_nodelab2 *geom\_nodelab2*

### Description

add node label for circular layout

# Usage

```
geom_nodelab2(
 mapping = NULL,
  nudge_x = 0,
  nudge_y = 0,
  geom = "text",
  hjust = 0.5,
  ...
)
```
# Arguments

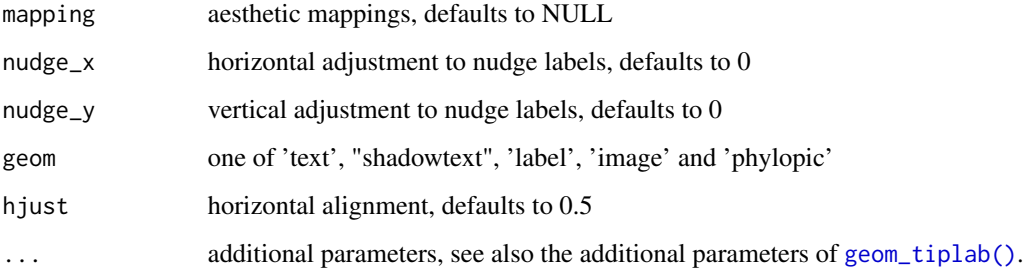

# Value

node label layer

### Author(s)

Guangchuang Yu

<span id="page-28-1"></span><span id="page-28-0"></span>geom\_nodepoint *geom\_nodepoint*

# Description

add node point layer to a tree

### Usage

```
geom_nodepoint(
 mapping = NULL,
 data = NULL,position = "identity",
 na.rm = FALSE,
 show.legend = NA,
 inherit.aes = TRUE,
  ...
)
```
# Arguments

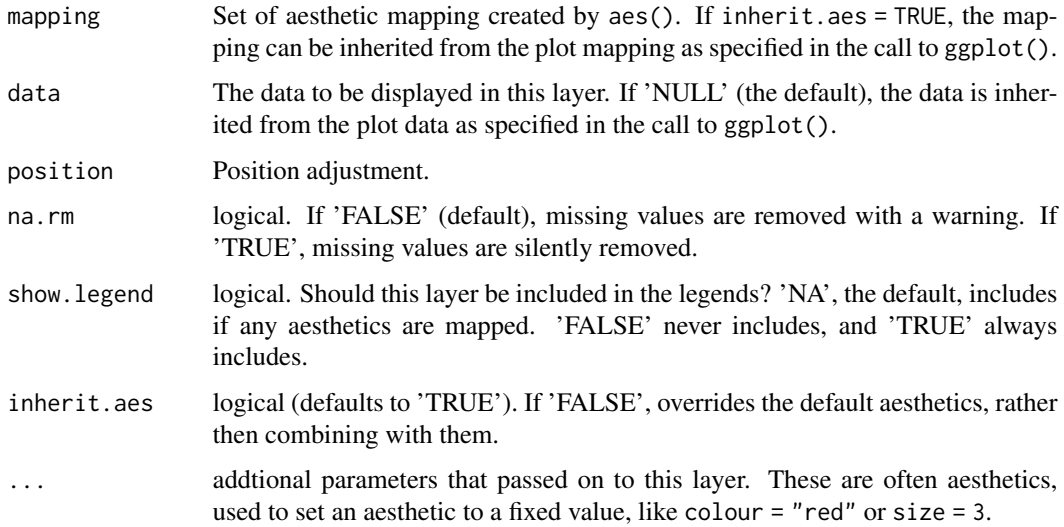

### Value

node point layer

### Author(s)

Guangchuang Yu library(ggtree) tr<- rtree(15) x <- ggtree(tr) x + geom\_nodepoint()

### <span id="page-29-0"></span>References

For more detailed demonstration, please refer to chapter 4.3.2 of *Data Integration, Manipulation and Visualization of Phylogenetic Trees* <http://yulab-smu.top/treedata-book/index.html> by Guangchuang Yu.

geom\_point2 *geom\_point2*

### Description

geom\_point2 is a modified version of geom\_point that supports aes(subset)

### Usage

```
geom_point2(
 mapping = NULL,
 data = NULL,stat = "identity",
 position = "identity",
 na.rm = FALSE,
  show.legend = NA,
  inherit.aes = TRUE,
  ...
\mathcal{L}
```
### Arguments

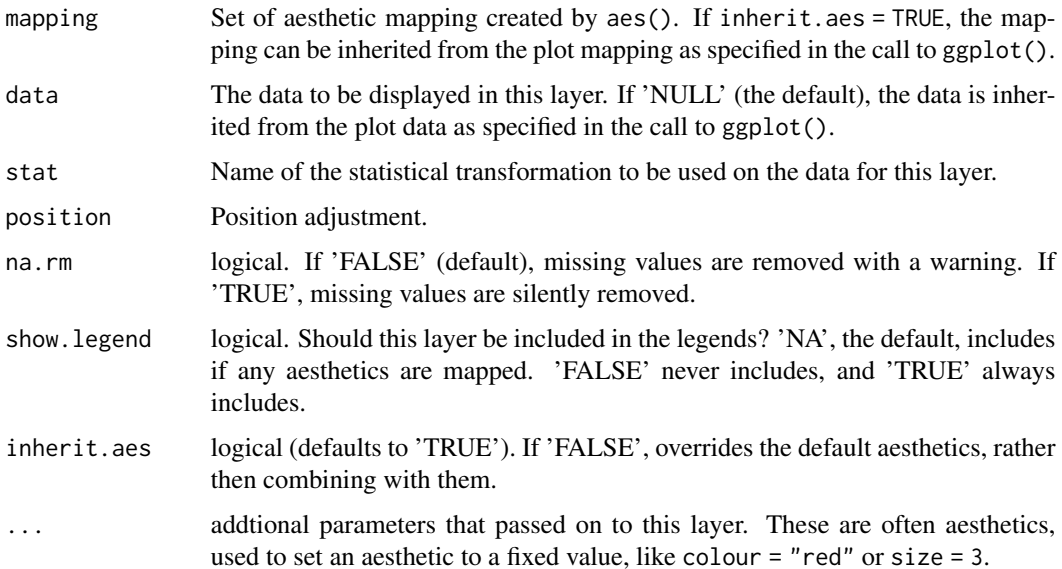

### geom\_point2 31

#### Details

geom\_point2 creates scatterplots, just similar to ggplot2::geom\_point. It extends the ggplot2::geom\_point to support filtering via the subset aesthetic mapping (see Aesthetics section).

#### Value

point layer

### Aesthetics

geom\_point2() understands the following aesthetics

- subset logical expression indicating elements or rows to keep: missing values are taken as false; should be in aes().
- colour the colour of point, defaults to "black".
- fill the colour of fill, defaults to "black".
- alpha the transparency of fill, defaults to 1.
- size the size of point, defaults to 1.5.
- shape specify a shape, defaults to 19.
- stroke control point border thickness of point, defaults to 0.5.

#### Author(s)

Guangchuang Yu

### References

- 1. G Yu, DK Smith, H Zhu, Y Guan, TTY Lam (2017). ggtree: an R package for visualization and annotation of phylogenetic trees with their covariates and other associated data. Methods in Ecology and Evolution, 8(1):28-36. <https://doi.org/10.1111/2041-210X.12628>
- 2. G Yu\*, TTY Lam, H Zhu, Y Guan\*. Two methods for mapping and visualizing associated data on phylogeny using ggtree. Molecular Biology and Evolution, 2018, 35(2):3041-3043. <https://doi.org/10.1093/molbev/msy194>
- 3. G Yu. Using ggtree to visualize data on tree-like structures. Current Protocols in Bioinformatics, 2020, 69:e96. <https://doi.org/10.1002/cpbi.96>

For more information about tree visualization, please refer to the online book [https://yulab-smu.](https://yulab-smu.top/treedata-book/) [top/treedata-book/](https://yulab-smu.top/treedata-book/)

#### See Also

[geom\\_point;](#page-73-1) [geom\\_rootpoint](#page-33-1) add point of root; [geom\\_nodepoint](#page-28-1) add points of internal nodes; [geom\\_tippoint](#page-47-1) add points of external nodes (also known as tips or leaves).

### Examples

```
library(ggtree)
## add point by aes(subset)
tr \le- rtree(10)
# group tip and node
ggtree(tr) + geom_point2(aes(shape=isTip, color=isTip), size=3)
# specify a node to display
ggtree(tr) + geom_point2(aes(subset=(node==15)), shape=21, size=5, fill='green')
# specify a tip to display
ggtree(tr) + geom_point2(aes(subset=(label %in% c("t1", "t3"))), shape=21, size=5, fill='green')
## color point with continuous variables
library(ggtree)
library(treeio)
library(ggplot2)
beast_file <- system.file("examples/MCC_FluA_H3.tree", package="ggtree")
beast_tree <- read.beast(beast_file)
p <- ggtree(beast_tree) +
  geom\_tiplab(hjust = -.1)+geom_nodepoint(aes(fill = rate), shape = 21, size = 4) +
  scale_fill_continuous(low = 'blue', high = 'red') +
  theme_tree2() + theme(legend.position = 'right')
p
```

```
geom_range geom_range
```
### Description

horizontal bar of range (HPD, range etc) on nodes to present uncertainty of evolutionary inference

#### Usage

geom\_range(range, center = "auto", ...)

#### Arguments

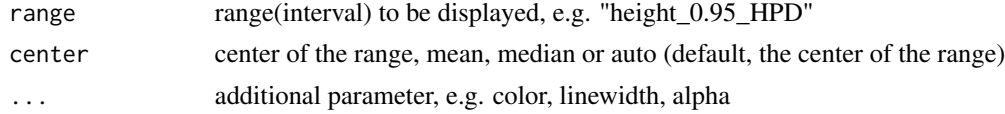

# Value

ggplot layer

#### Author(s)

Guangchuang Yu

<span id="page-31-0"></span>

### <span id="page-32-0"></span>geom\_rootedge 33

### References

For demonstration of this function, please refer to chapter 5.2.4 of *Data Integration, Manipulation and Visualization of Phylogenetic Trees* <http://yulab-smu.top/treedata-book/index.html> by Guangchuang Yu.

geom\_rootedge *geom\_rootedge*

### Description

display root edge layer for a tree

#### Usage

```
geom_rootedge(rootedge = NULL, ...)
```
# Arguments

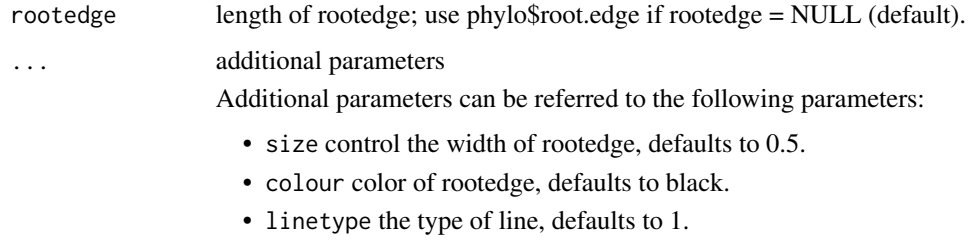

• alpha modify colour transparency, defaults to 1.

### Details

geom\_rootedge is used to create a rootedge as ggtree doesn't plot the root edge by default.

#### Value

ggtree rootedge layer

### Author(s)

Guangchuang Yu

### References

1. G Yu, DK Smith, H Zhu, Y Guan, TTY Lam (2017). ggtree: an R package for visualization and annotation of phylogenetic trees with their covariates and other associated data. Methods in Ecology and Evolution, 8(1):28-36. <https://doi.org/10.1111/2041-210X.12628>

### Examples

```
library(ggtree)
set.seed(123)
## with root edge = 1tree1 <- read.tree(text='((A:1,B:2):3,C:2):1;')
ggtree(tree1) + geom_tiplab() + geom_rootedge()
## without root edge
tree2 <- read.tree(text='((A:1,B:2):3,C:2);')
ggtree(tree2) + geom_tiplab() + geom_rootedge()
## setting root edge
tree2$root.edge <- 2
ggtree(tree2) + geom_tiplab() + geom_rootedge()
## specify length of root edge for just plotting
## this will ignore tree$root.edge
ggtree(tree2) + geom_tiplab() + geom_rootedge(rootedge = 3)
## For more detailed demonstration of this function, please refer to chapter A.4.5 of
```

```
## *Data Integration, Manipulation and Visualization of Phylogenetic Trees*
## <http://yulab-smu.top/treedata-book/index.html> by Guangchuang Yu.
```
<span id="page-33-1"></span>geom\_rootpoint *geom\_rootpoint*

#### Description

geom\_rootpoint is used to add root point layer to a tree

#### Usage

```
geom_rootpoint(
 mapping = NULL,
  data = NULL,position = "identity",
  na.rm = FALSE,
  show.legend = NA,
  inherit.aes = TRUE,
  ...
)
```
#### Arguments

mapping Set of aesthetic mapping created by aes(). If inherit.aes = TRUE, the mapping can be inherited from the plot mapping as specified in the call to ggplot().

<span id="page-33-0"></span>

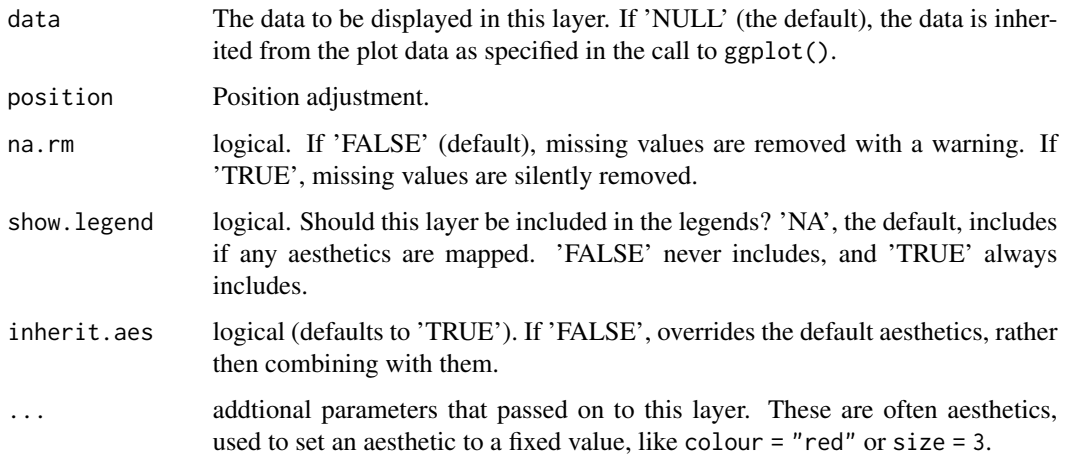

#### Details

geom\_rootpoint inherit from geom\_point2, and it is used to display and customize the points on the root

### Value

root point layer

### Author(s)

Guangchuang Yu

#### References

- 1. Guangchuang Yu. Using ggtree to visualize data on tree-like structures. Current Protocols in Bioinformatics. 2020, 69:e96. doi:10.1002/cpbi.96
- 2. Guangchuang Yu, Tommy Tsan-Yuk Lam, Huachen Zhu, Yi Guan. Two methods for mapping and visualizing associated data on phylogeny using ggtree. Molecular Biology and Evolution. 2018, 35(12):3041-3043. doi:10.1093/molbev/msy194
- 3. Guangchuang Yu, David Smith, Huachen Zhu, Yi Guan, Tommy Tsan-Yuk Lam. ggtree: an R package for visualization and annotation of phylogenetic trees with their covariates and other associated data. Methods in Ecology and Evolution. 2017, 8(1):28-36. doi:10.1111/2041- 210X.12628

For more information, please refer to the online book:Data Integration, Manipulation and Visualization of Phylogenetic Trees.<http://yulab-smu.top/treedata-book/>

### See Also

[geom\\_point;](#page-73-1) [geom\\_rootpoint](#page-33-1) add point of root; [geom\\_nodepoint](#page-28-1) add points of internal nodes; [geom\\_tippoint](#page-47-1) add points of external nodes (also known as tips or leaves).

### Examples

```
library(ggtree)
tr \le- rtree(10)
## add root point
ggtree(tr) + geom_rootpoint()
ggtree(tr) + geom_rootpoint(size=2,color="red",shape=2)
```
geom\_segment2 *geom\_segment2*

#### Description

geom\_segment2 support aes(subset) via setup\_data

#### Usage

```
geom_segment2(
 mapping = NULL,
  data = NULL,stat = "identity",
  position = "identity",
 lineend = "butt",
  na.rm = FALSE,
  show.legend = NA,
  inherit.aes = TRUE,
  nudge_x = 0,
  arrow = NULL,
  arrow.fit11 = NULL,...
\mathcal{L}
```
# **Arguments**

```
mapping Set of aesthetic mappings, defaults to NULL
data A layer specific dataset - only needed if you want to override the plot defaults.
stat Name of stat to modify data.
position The position adjustment to use for overlapping points on this layer.
lineend Line end style, one of butt (default), round and square.
na.rm If "FALSE" (default), missing values are removed with a warning. If "TRUE",
                missing values are silently removed, logical.
show.legend Whether to show legend, logical.
inherit.aes Whether to inherit aesthetic mappings, logical, defaults to "TRUE".
nudge_x adjust the horizontal position of the segments.
arrow specification for arrow heads, as created by arrow().
arrow.fill fill color to usse for the arrow head (if closed). NULL means use colour aesthetic.
... additional parameter
```
<span id="page-35-0"></span>
## geom\_strip 37

# Details

'geom\_segment2' is a modified version of geom\_segment, with subset aesthetic supported

# Value

add segment layer

#### Author(s)

Guangchuang Yu

## See Also

[geom\\_segment](#page-0-0)

geom\_strip *geom\_strip*

#### Description

annotate associated taxa (from taxa1 to taxa2, can be Monophyletic, Polyphyletic or Paraphyletc Taxa) with bar and (optional) text label

#### Usage

```
geom_strip(
  taxa1,
  taxa2,
  label,
  offset = 0,
  offset.text = 0,align = TRUE,
 barsize = 0.5,
  extend = 0,
  fontsize = 3.88,
  angle = 0,
  geom = "text",
  hjust = 0,
  color = "black",
  fill = NA,
  family = "sans",
 parse = FALSE,
  ...
\mathcal{E}
```
#### Arguments

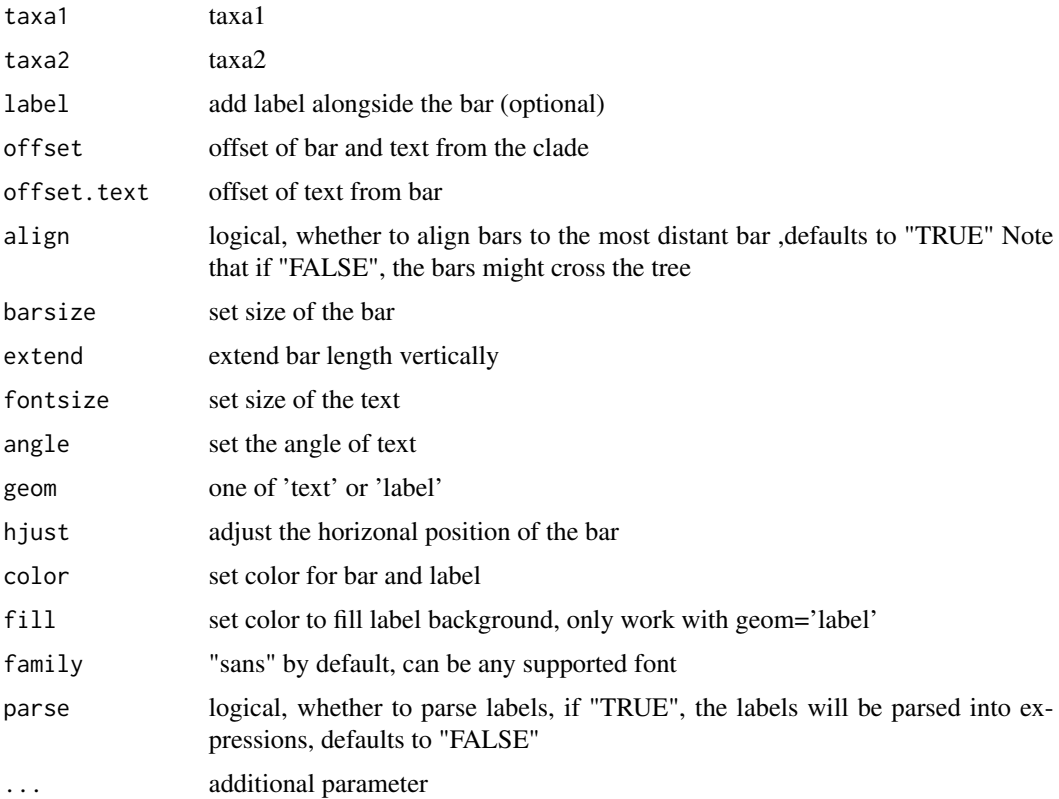

## Value

ggplot layers

#### Author(s)

Guangchuang Yu

# References

For more detailed demonstration of this function, please refer to chapter 5.2.1 of *Data Integration, Manipulation and Visualization of Phylogenetic Trees* [http://yulab-smu.top/treedata-book/](http://yulab-smu.top/treedata-book/index.html) [index.html](http://yulab-smu.top/treedata-book/index.html) by Guangchuang Yu.

# Examples

```
library(ggtree)
tr<- rtree(15)
x <- ggtree(tr)
x + geom\_strip(13, 1, color = "red") + geom\_strip(3, 7, color = "blue")
```
geom\_striplab *geom\_striplab*

# Description

annotate associated taxa (from taxa1 to taxa2, can be Monophyletic, Polyphyletic or Paraphyletc Taxa) with bar and (optional) text label or image

# Usage

```
geom_striplab(
 taxa1 = NULL,taxa2 = NULL,label = NULL,
 data = NULL,mapping = NULL,
 geom = "text",parse = FALSE,
  ...
)
```
## Arguments

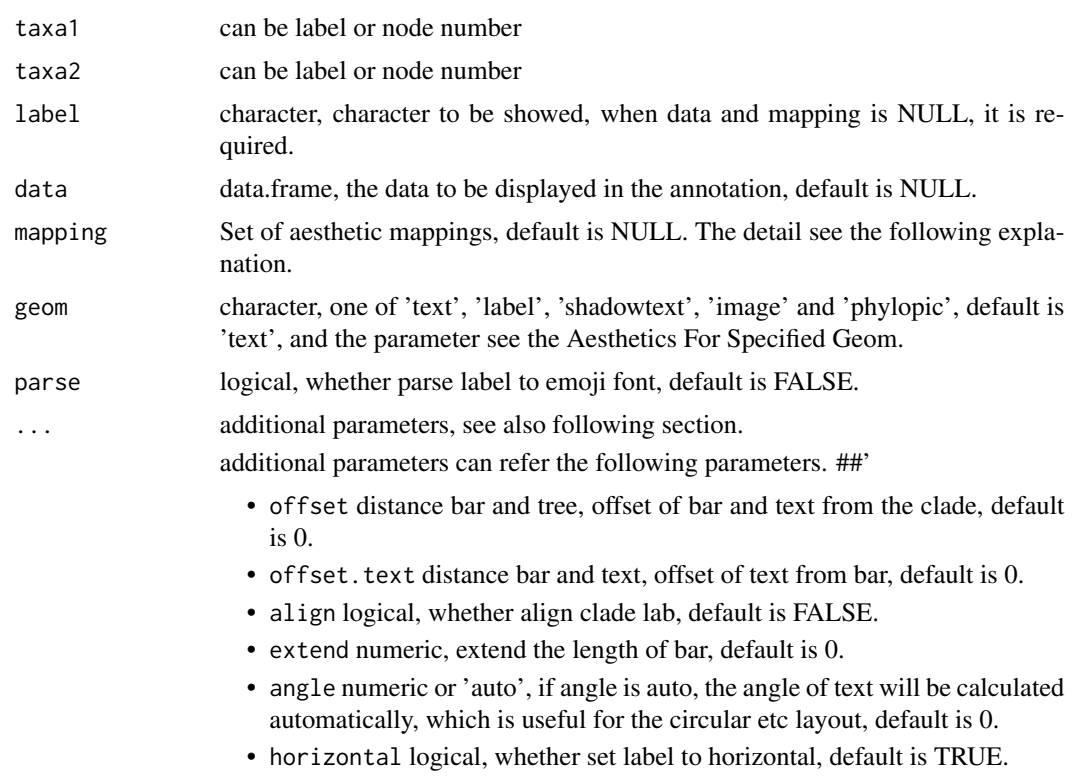

- barsize the width of line, default is 0.5.
- barcolour the colour of line, default is 'black'.
- fontsize the size of text, default is 3.88.
- textcolour the colour of text, default is 'black'.
- imagesize the size of image, default is 0.05.
- imagecolor the colour of image, default is NULL, when geom="phylopic", it should be required.

The parameters also can be set in mapping, when data is provided. Note: the barsize, barcolour, fontsize, textcolour, imagesize and imagecolor should not be set in mapping (aesthetics). When the color and size are not be set in mapping, user can modify them to adjust the attributes of specified geom.

#### Aesthetics For Specified Geom

geom\_striplab() understands the following aesthetics for geom="text"(required aesthetics are in bold):

- taxa1 selected tip label or tip node, it is required.
- taxa2 selected another tip label or tip node, it is required.
- label labels to be shown, it is required.
- colour the colour of text, default is "black".
- size the size of text, default is 3.88.
- angle the angle of text, default is 0.
- hjust A numeric vector specifying horizontal justification, default is 0.
- vjust A numeric vector specifying vertical justification, default is 0.5.
- alpha the transparency of text, default is NA.
- family the family of text, default is 'sans'.
- fontface the font face of text, default is 1 (plain), others are 2 (bold), 3 (italic), 4 (bold.italic).
- lineheight The height of a line as a multiple of the size of text, default is 1.2 .

when the colour, size are not be set in mapping, and user want to modify the colour of text, they should use textcolour, fontsize to avoid the confusion with bar layer annotation.

geom\_striplab() understands the following aesthethics for geom="label" (required aesthetics are in bold):

- taxa1 selected node to hight light, it is required.
- taxa2 selected another tip label or tip node, it is required.
- label labels to be shown, it is required.
- colour the colour of text, default is "black".
- fill the background colour of the label, default is "white".
- size the size of text, default is 3.88.
- angle the angle of text, default is 0.
- hjust A numeric vector specifying horizontal justification, default is 0.

#### geom\_striplab 41

- vjust A numeric vector specifying vertical justification, default is 0.5.
- alpha the transparency of text, default is NA.
- family the family of text, default is 'sans'.
- fontface the font face of text, default is 1 (plain), others are 2 (bold), 3 (italic), 4 (bold.italic).
- lineheight The height of a line as a multiple of the size of text, default is 1.2 .

when the colour, size are not be set in mapping, and user want to modify the colour of text, they should use textcolour, fontsize to avoid the confusion with bar layer annotation.

geom\_striplab() understands the following aesthethics for geom="shadowtext" (required aesthetics are in bold):

- taxa1 selected node to hight light, it is required.
- taxa2 selected another tip label or tip node, it is required.
- label labels to be shown, it is required.
- colour the colour of text, default is "black".
- bg.colour the background colour of text, default is 'black'.
- bg.r the width of background text, default is 0.1.
- size the size of text, default is 3.88.
- angle the angle of text, default is 0.
- hjust A numeric vector specifying horizontal justification, default is 0.
- vjust A numeric vector specifying vertical justification, default is 0.5.
- alpha the transparency of text, default is NA.
- family the family of text, default is 'sans'.
- fontface the font face of text, default is 1 (plain), others are 2 (bold), 3 (italic), 4 (bold.italic).
- lineheight The height of a line as a multiple of the size of text, default is 1.2 .

when the colour, size are not be set in mapping, and user want to modify the colour of text, they should use textcolour, fontsize to avoid the confusion with bar layer annotation.

geom\_striplab() understands the following aesthethics for geom="image" or geom="phylopic" (required aesthetics are in bold):

- taxa1 selected node to hight light, it is required.
- taxa2 selected another tip label or tip node, it is required.
- label labels to be shown, it is required.
- image the image to be annotated, when geom="phylopic", the uid of phylopic databases, it is required.
- colour the color of image, default is NULL.
- size the size of image, default is 0.05.
- alpha the alpha of image, default is 0.8.

when the colour, size are not be set in mapping, and user want to modify the colour of image, they should use imagecolour, imagesize to avoid the confusion with bar layer annotation.

#### Examples

```
set.seed(123)
tr \le- rtree(10)
dt <- data.frame(ta1=c("t5", "t1"), ta2=c("t6", "t3"), group=c("A", "B"))
p <- ggtree(tr) + geom_tiplab()
p2 < -p +geom_striplab(
        data = dt,
        mapping = aes(taxa1 = ta1, taxa2 = ta2,label = group, color=group),align = TRUE,
        show.legend = FALSE
      )
p2
```
geom\_taxalink *link between taxa*

#### Description

geom\_taxalink supports data.frame as input, the colour, linewidth, linetype and alpha can be mapped. When the data was provided, the mapping should be also provided, which taxa1 and taxa2 should be mapped created by aes, aes\_ or aes\_string. In addition, the hratio, control the height of curve line, when tree layout is cirular, default is 1. ncp, the number of control points used to draw the curve, more control points creates a smoother curve, default is 1. They also can be mapped to a column of data.

#### Usage

```
geom_taxalink(
  data = NULL,
  mapping = NULL,
  taxa1 = NULL,taxa2 = NULL,offset = NULL,outward = "auto",
  ...
)
```
#### Arguments

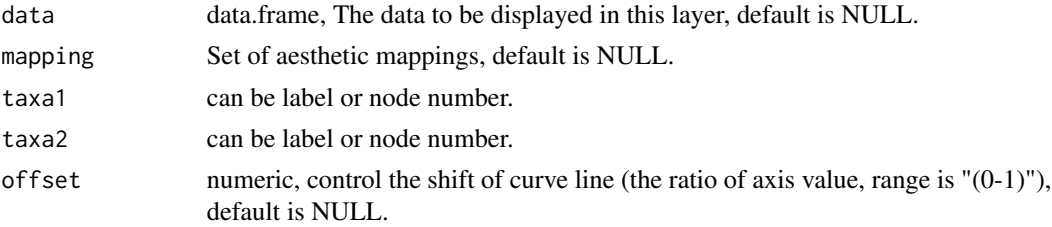

# geom\_text2 43

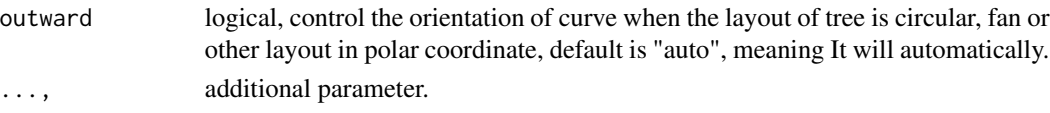

#### Value

a list object.

#### Aesthetics

geom\_taxalink() understands the following aesthethics (required aesthetics are in bold):

- taxa1 label or node number of tree.
- taxa2 label or node number of tree.
- group group category of link.
- colour control the color of line, default is black.
- linetype control the type of line, default is 1 (solid).
- linewidth control the width of line, default is 0.5.
- curvature control the curvature of line, default is 0.5, it will be created automatically in polar coordinate .
- hratio control the height of curve line, default is 1.
- ncp control the smooth of curve line, default is 1.

geom\_text2 *geom\_text2*

#### Description

geom\_text2 support aes(subset) via setup\_data

#### Usage

```
geom_text2(
 mapping = NULL,
 data = NULL,
  ...,
  stat = "identity",
  position = "identity",
  family = "sans",
 parse = FALSE,
 na.rm = TRUE,show.legend = NA,
  inherit.aes = TRUE,
  nudge_x = 0,
 nudge_y = 0,
  check_overlap = FALSE
)
```
# Arguments

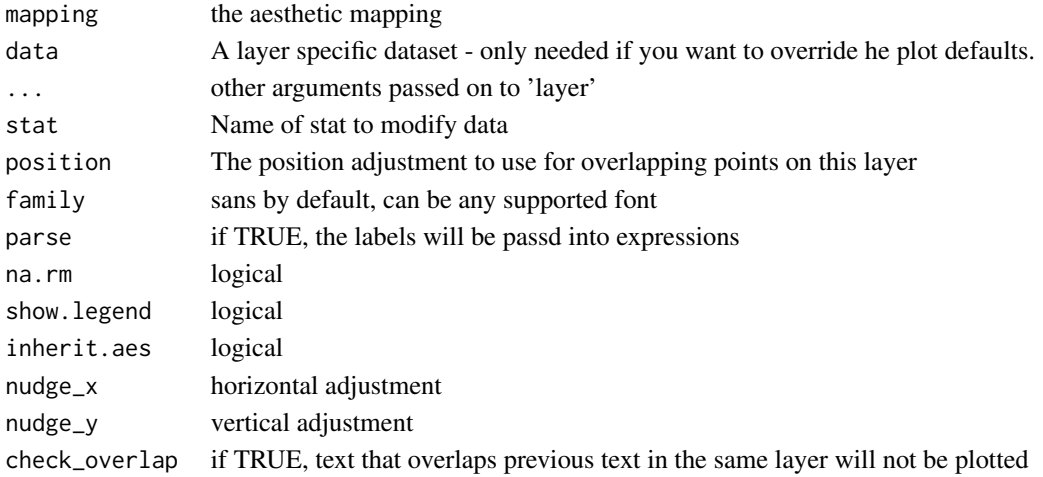

# Value

text layer

# Author(s)

Guangchuang Yu

#### See Also

[geom\\_text](#page-73-0)

<span id="page-43-0"></span>geom\_tiplab *geom\_tiplab*

# Description

add tip label layer for a tree

# Usage

```
geom_tiplab(
 mapping = NULL,
 hjust = 0,
 align = FALSE,
 linetype = "dotted",
 linesize = 0.5,
 geom = "text",offset = 0,as_ylab = FALSE,
  ...
)
```
# geom\_tiplab 45

# Arguments

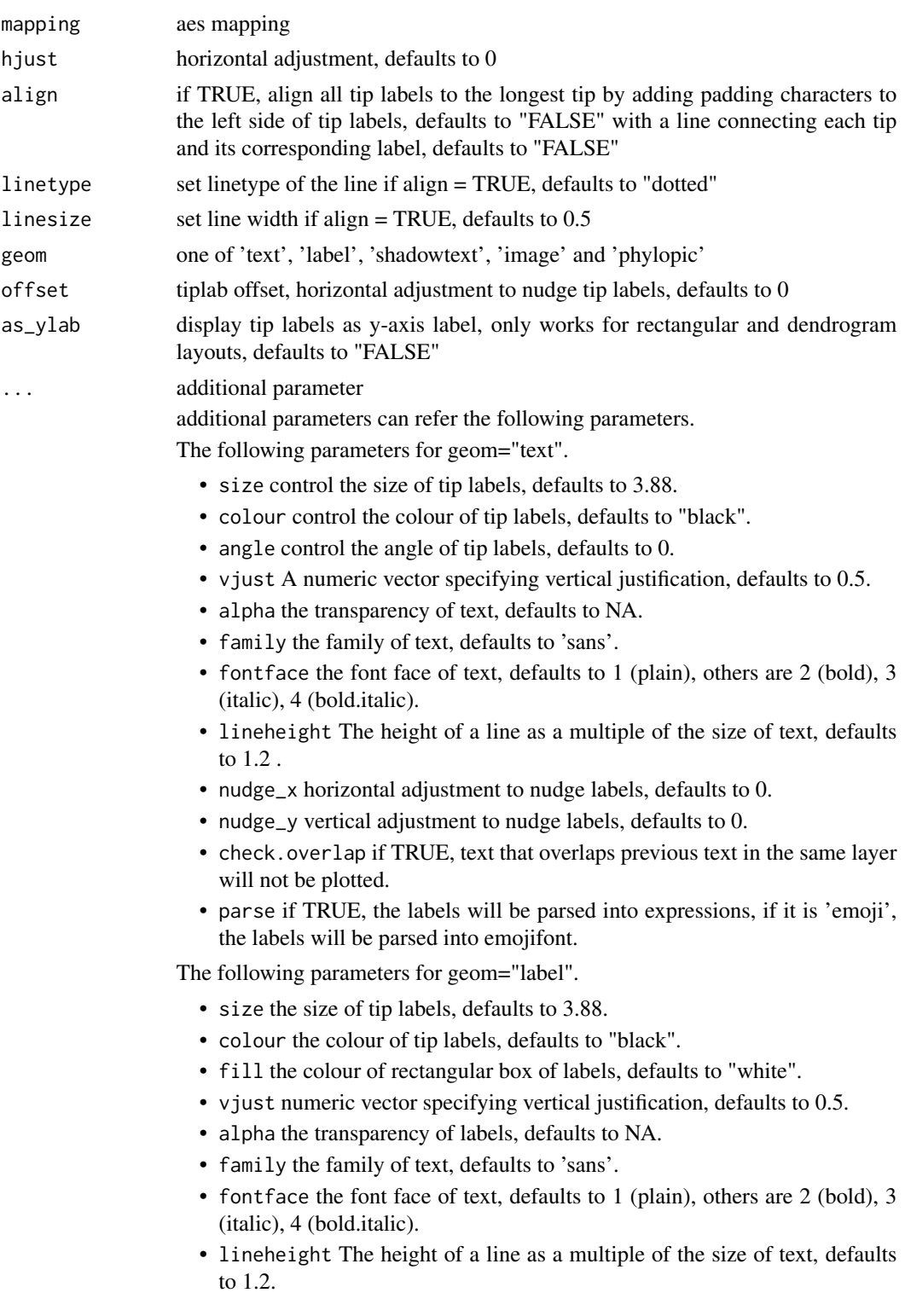

- nudge\_x horizontal adjustment to nudge labels, defaults to 0.
- nudge\_y vertical adjustment, defaults to 0.
- check.overlap if TRUE, text that overlaps previous text in the same layer will not be plotted.
- parse if TRUE, the labels will be parsed into expressions, if it is 'emoji', the labels will be parsed into emojifont.
- label.padding Amount of padding around label, defaults to 'unit(0.25, "lines")'.
- label.r Radius of rounded corners, defaults to 'unit(0.15, "lines")'.
- label.size Size of label border, in mm, defaults to 0.25.

The following parameters for geom="shadowtext", some parameters are like to geom="text".

- bg.colour the background colour of text, defaults to "black".
- bg.r the width of background of text, defaults to 0.1 .

The following parameters for geom="image" or geom="phylopic".

- image the image file path for geom='image', but when geom='phylopic', it should be the uid of phylopic databases.
- size the image size, defaults to 0.05.
- colour the color of image, defaults to NULL.
- alpha the transparency of image, defaults to 0.8.

The following parameters for the line when align = TRUE.

- colour the colour of line, defaults to 'black'.
- alpha the transparency of line, defaults to NA.
- arrow specification for arrow heads, as created by arrow(), defaults to NULL.
- arrow.fill fill color to usse for the arrow head (if closed), defaults to 'NULL', meaning use 'colour' aesthetic.

#### Details

'geom\_tiplab' not only supports using text or label geom to display tip labels, but also supports image geom to label tip with image files or phylopics.

For adding tip labels to a tree with circular layout, 'geom\_tiplab' will automatically adjust the angle of the tip labels to the tree by internally calling 'geom\_tiplab2'.

#### Value

tip label layer

#### Author(s)

Guangchuang Yu

#### References

For more detailed demonstration, please refer to chapter 4.3.3 of *Data Integration, Manipulation and Visualization of Phylogenetic Trees* <http://yulab-smu.top/treedata-book/index.html> by Guangchuang Yu.

## geom\_tiplab2 47

## Examples

```
require(ape)
tr \le- rtree(10)
ggtree(tr) + geom_tiplab()
```
geom\_tiplab2 *geom\_tiplab2*

#### Description

add tip label for circular layout

#### Usage

 $geom\_tiplab2(mapping = NULL, hjust = 0, ...)$ 

## Arguments

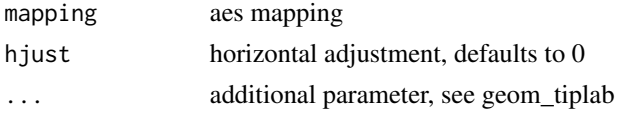

# Details

'geom\_tiplab2' will automatically adjust the angle of the tip labels to the tree with circular layout

#### Value

tip label layer

# Author(s)

Guangchuang Yu

#### References

<https://groups.google.com/forum/#!topic/bioc-ggtree/o35PV3iHO-0>

# See Also

[geom\\_tiplab](#page-43-0)

#### Examples

```
library(ggtree)
set.seed(123)
tr < -rtree(10)ggtree(tr, layout = "circular") + geom_tiplab2()
```
geom\_tippoint *geom\_tippoint*

# Description

add tip point layer for a tree

## Usage

```
geom_tippoint(
 mapping = NULL,
 data = NULL,position = "identity",
 na.rm = FALSE,
 show.legend = NA,
 inherit.aes = TRUE,
  ...
)
```
# Arguments

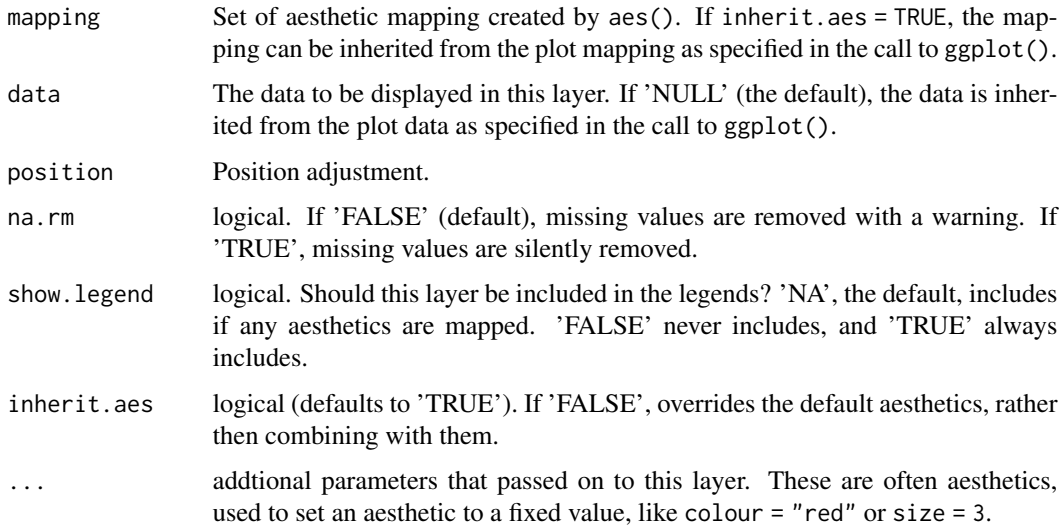

# Value

tip point layer

#### Author(s)

Guangchuang Yu

## geom\_tree 49

#### References

For more detailed demonstration, please refer to chapter 4.3.2 of *Data Integration, Manipulation and Visualization of Phylogenetic Trees* <http://yulab-smu.top/treedata-book/index.html> by Guangchuang Yu.

#### Examples

```
library(ggtree)
tr<- rtree(15)
x <- ggtree(tr)
x + geom_tippoint()
```
<span id="page-48-0"></span>geom\_tree *geom\_tree*

## Description

add tree layer

# Usage

```
geom_tree(
 mapping = NULL,
 data = NULL,layout = "rectangular",
 multiPhylo = FALSE,
  continuous = "none",
 position = "identity",
  ...
)
```
#### Arguments

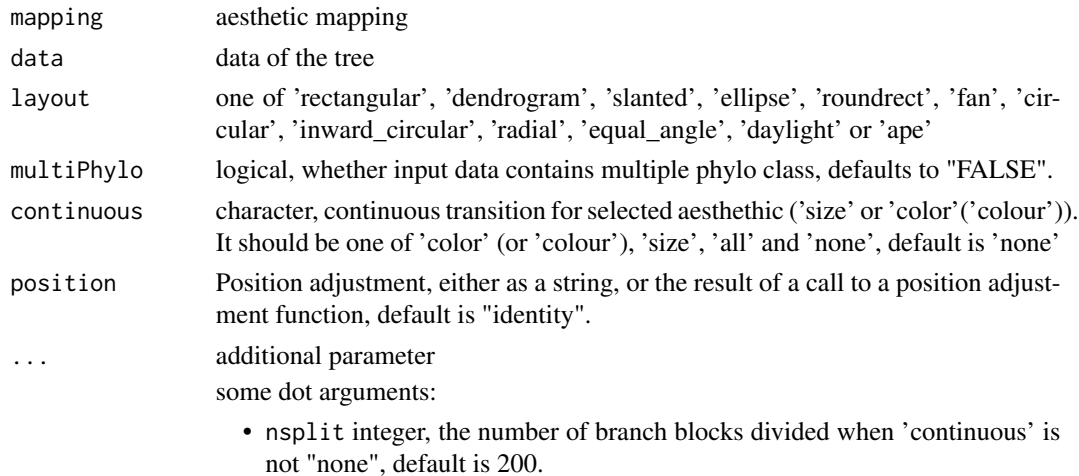

#### Value

tree layer

#### Aesthetics

geom\_tree() understands the following aesthethics:

- color character, control the color of line, default is black (continuous is "none").
- linetype control the type of line, default is 1 (solid).
- size numeric, control the width of line, default is 0.5 (continuous is "none").

## Author(s)

Yu Guangchuang

# References

For demonstration of this function, please refer to chapter 4.2.1 of *Data Integration, Manipulation and Visualization of Phylogenetic Trees* <http://yulab-smu.top/treedata-book/index.html> by Guangchuang Yu.

#### Examples

```
tree <- rtree(10)
ggplot(tree) + geom_tree()
```
geom\_tree2 *geom\_tree2*

#### Description

add tree layer

#### Usage

```
geom_tree2(layout = "rectangular", ...)
```
#### Arguments

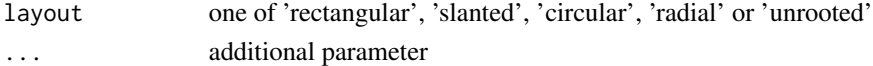

# Value

tree layer

#### Author(s)

Yu Guangchuang

geom\_treescale *geom\_treescale*

## Description

add tree scale to a tree

## Usage

```
geom_treescale(
  x = NULL,y = NULL,width = NULL,
  offset = NULL,
  offset.label = NULL,
  label = NULL,color = "black",
  linesize = 0.5,
  fontsize = 3.88,
  family = "sans"
\overline{\phantom{a}}
```

```
Arguments
```
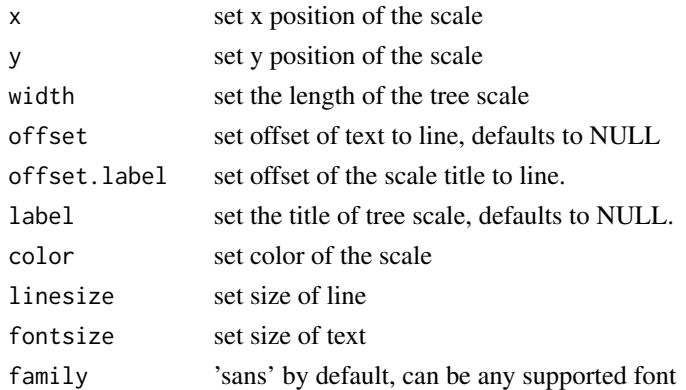

# Details

'geom\_treescale' automatically adds a scale bar for evolutionary distance

## Value

ggplot layers

## Author(s)

Guangchuang Yu

#### References

For demonstration of this function, please refer to chapter 4.3.1 of *Data Integration, Manipulation and Visualization of Phylogenetic Trees* <http://yulab-smu.top/treedata-book/index.html> by Guangchuang Yu.

geom\_zoom\_clade *geom\_zoom\_clade*

## Description

zoom selected clade of a tree

## Usage

geom\_zoom\_clade(node, xexpand = NULL)

## Arguments

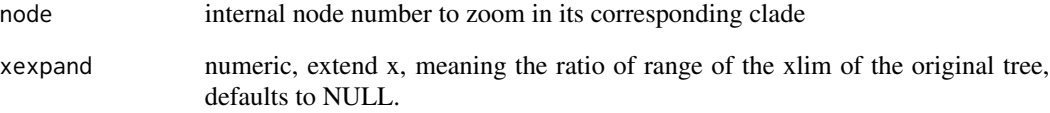

## Details

'geom\_zoom\_clade' zooms in on a selected clade of a tree, while showing its on the full view of tree as a seperated panel for reference

#### Value

updated tree view

# Author(s)

Guangchuang Yu

get.path *get.path*

## Description

path from start node to end node

## Usage

get.path(phylo, from, to)

# Arguments

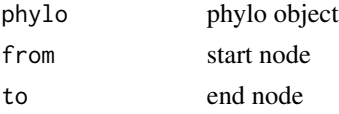

## Value

node vectot

#### Author(s)

Guangchuang Yu

getNodeAngle.df *getNodeAngle.df*

# Description

Get the angle between the two nodes specified.

## Usage

```
getNodeAngle.df(df, origin_node_id, node_id)
```
# Arguments

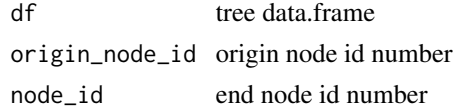

## Value

angle in range [-1, 1], i.e. degrees/180, radians/pi

getNodesBreadthFirst.df

*getNodesBreadthFirst.df*

## Description

Get the nodes of tree from root in breadth-first order.

# Usage

getNodesBreadthFirst.df(df)

# Arguments

df tree data.frame

# Value

list of node id's in breadth-first order.

getSubtree *getSubtree*

## Description

Get all children of node from tree, including start\_node.

## Usage

getSubtree(tree, node)

## Arguments

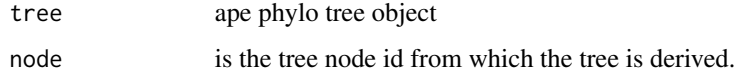

# Value

list of all child node id's from starting node.

getSubtree.df *getSubtree.df*

#### Description

Get all children of node from df tree using breath-first.

#### Usage

```
getSubtree.df(df, node)
```
## Arguments

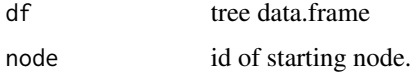

#### Value

list of all child node id's from starting node.

getSubtreeUnrooted *getSubtreeUnrooted*

# Description

Get all subtrees of specified node. This includes all ancestors and relatives of node and return named list of subtrees.

#### Usage

getSubtreeUnrooted(tree, node)

# Arguments

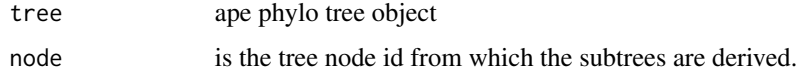

# Value

named list of subtrees with the root id of subtree and list of node id's making up subtree.

getSubtreeUnrooted.df *getSubtreeUnrooted*

#### Description

Get all subtrees of node, as well as remaining branches of parent (ie, rest of tree structure as subtree) return named list of subtrees with list name as starting node id.

#### Usage

getSubtreeUnrooted.df(df, node)

#### Arguments

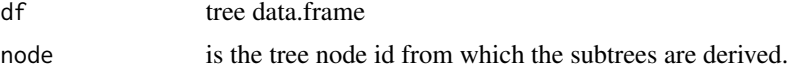

#### Value

named list of subtrees with the root id of subtree and list of node id's making up subtree.

getTreeArcAngles *getTreeArcAngles*

#### Description

Find the right (clockwise rotation, angle from +ve x-axis to furthest subtree nodes) and left (anticlockwise angle from +ve x-axis to subtree) Returning arc angle in [0, 2] (0 to 360) domain.

#### Usage

```
getTreeArcAngles(df, origin_id, subtree)
```
#### Arguments

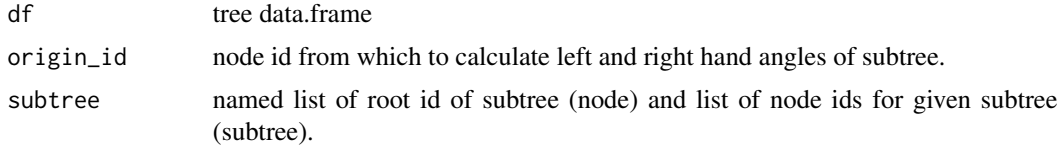

#### Value

named list with right and left angles in range  $[0, 2]$  i.e  $1 = 180$  degrees,  $1.5 = 270$  degrees.

## Description

get position of clade (xmin, xmax, ymin, ymax)

# Usage

```
get_clade_position(treeview, node)
```
#### Arguments

treeview tree view node selected node

# Value

data.frame

## Author(s)

Guangchuang Yu

```
get_heatmap_column_position
```
*get\_heatmap\_column\_position*

## Description

return a data.frame that contains position information for labeling column names of heatmap produced by gheatmap function

## Usage

```
get_heatmap_column_position(treeview, by = "bottom")
```
## Arguments

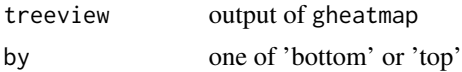

#### Value

data.frame

#### Author(s)

Guangchuang Yu

get\_taxa\_name *get\_taxa\_name*

# Description

get taxa name of a selected node (or tree if node=NULL) sorted by their position in plotting

#### Usage

```
get_taxa_name(tree_view = NULL, node = NULL)
```
## Arguments

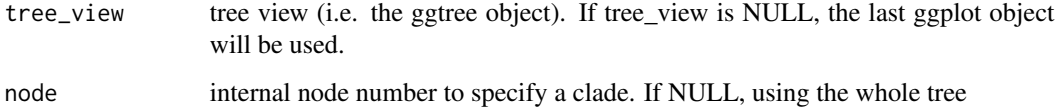

# Details

This function extract an ordered vector of the tips from selected clade or the whole tree based on the ggtree() plot.

# Value

ordered taxa name vector

#### Author(s)

Guangchuang Yu

## Examples

```
tree <- rtree(30)
p <- ggtree(tree)
get_taxa_name(p)
```
ggdensitree *ggdensitree*

## Description

drawing phylogenetic trees from list of phylo objects

# Usage

```
ggdensitree(
  data = NULL,
 mapping = NULL,
  layout = "slanted",
  tip.order = "mode",
  align.tips = TRUE,
  jitter = \theta,
  ...
)
```
## Arguments

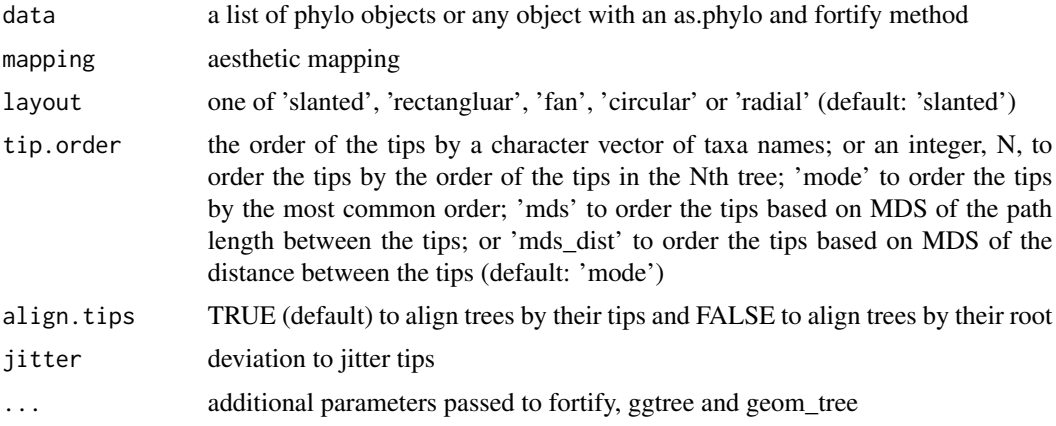

# Details

The trees plotted by 'ggdensitree()' will be stacked on top of each other and the structures of the trees will be rotated to ensure the consistency of the tip order.

# Value

tree layer

# Author(s)

Yu Guangchuang, Bradley R. Jones

60 ggtree

#### References

For more detailed demonstration of this function, please refer to chapter 4.4.2 of *Data Integration, Manipulation and Visualization of Phylogenetic Trees* [http://yulab-smu.top/treedata-book/](http://yulab-smu.top/treedata-book/index.html) [index.html](http://yulab-smu.top/treedata-book/index.html) by Guangchuang Yu.

#### Examples

```
require(ape)
require(dplyr)
require(tidyr)
# Plot multiple trees with aligned tips
trees <- list(read.tree(text="((a:1,b:1):1.5,c:2.5);"), read.tree(text="((a:1,c:1):1,b:2);"));
ggdensitree(trees) + geom_tiplab()
# Plot multiple trees with aligned tips with tip labels and separate tree colors
trees.fort <- list(trees[[1]] %>% fortify %>% mutate(tree="a"), trees[[2]] %>% fortify %>% mutate(tree="b"));
ggdensitree(trees.fort, aes(colour=tree)) + geom_tiplab(colour='black')
# Generate example data
set.seed(1)
random.trees <- rmtree(5, 10)
time.trees <- lapply(seq_along(random.trees), function(i) {
 tree <- random.trees[[i]]
 tree$tip.label <- paste0("t", 1:10)
dates <- estimate.dates(tree, 1:10, mu=1, nsteps=1)
tree$edge.length <- dates[tree$edge[, 2]] - dates[tree$edge[, 1]]
fortify(tree) %>% mutate(tree=factor(i, levels=as.character(1:10)))
})
# Plot multiple trees with aligned tips from multiple time points
ggdensitree(time.trees, aes(colour=tree), tip.order=paste0("t", 1:10)) + geom_tiplab(colour='black')
# Read example data
example.trees <- read.tree(system.file("examples", "ggdensitree_example.tree", package="ggtree"))
# Compute OTU
grp <- list(A = c("a.t1", "a.t2", "a.t3", "a.t4"), B = c("b.t1", "b.t2", "b.t3", "b.t4"), C = c("c.t1", "c.t2", "c.t3", "c.t4"))
otu.trees <- lapply(example.trees, groupOTU, grp)
# Plot multiple trees colored by OTU
ggdensitree(otu.trees, aes(colour=group), alpha=1/6, tip.order='mds') + scale_colour_manual(values=c("black", "r
```
ggtree *visualizing phylogenetic tree and heterogenous associated data based on grammar of graphics* ggtree *provides functions for visualizing phylogenetic tree and its associated data in R.*

#### ggtree 61

#### Description

If you use ggtree in published research, please cite: Guangchuang Yu, David Smith, Huachen Zhu, Yi Guan, Tommy Tsan-Yuk Lam. ggtree: an R package for visualization and annotation of phylogenetic trees with their covariates and other associated data. Methods in Ecology and Evolution 2017, 8(1):28-36, doi:10.1111/2041-210X.12628

drawing phylogenetic tree from phylo object

## Usage

```
ggtree(
  tr,
 mapping = NULL,
 layout = "rectangular",
 open.angle = 0,
 mrsd = NULL,as.Date = FALSE,yscale = "none",
 yscale_mapping = NULL,
 ladderize = TRUE,
  right = FALSE,
 branch.length = "branch.length",
  root.position = 0,
  xlim = NULL,
  layout.params = list(),
 hang = 0.1,
  ...
)
```
#### Arguments

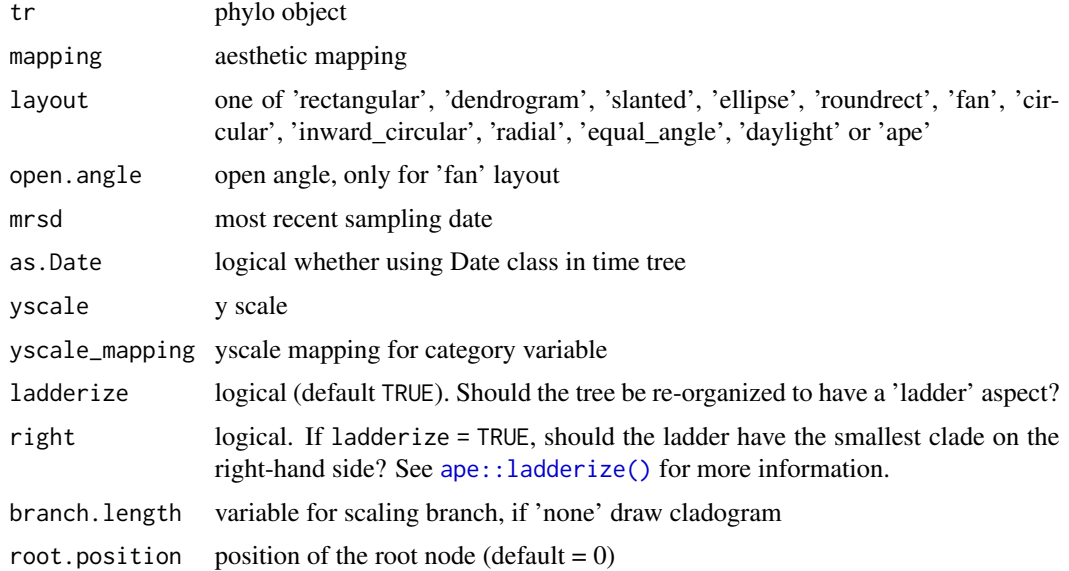

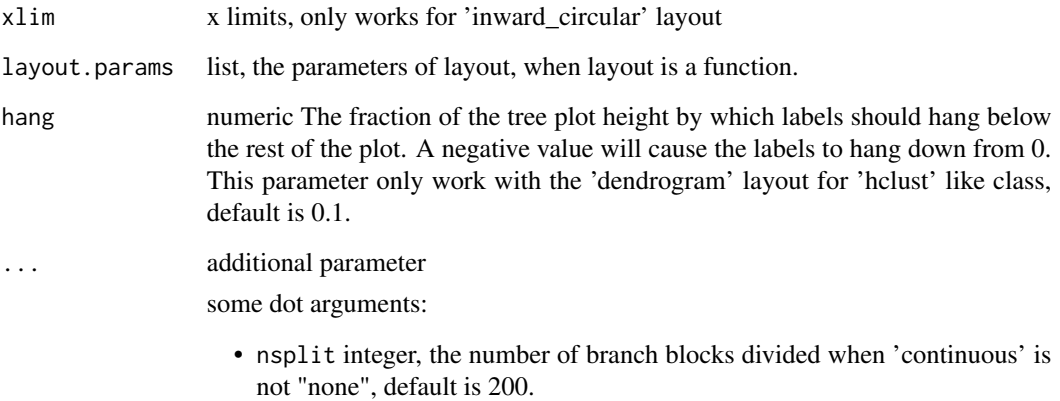

#### Value

tree

#### Author(s)

Yu Guangchuang

#### References

- 1. G Yu, TTY Lam, H Zhu, Y Guan (2018). Two methods for mapping and visualizing associated data on phylogeny using ggtree. Molecular Biology and Evolution, 35(2):3041-3043. [https:](https://doi.org/10.1093/molbev/msy194) [//doi.org/10.1093/molbev/msy194](https://doi.org/10.1093/molbev/msy194)
- 2. G Yu, DK Smith, H Zhu, Y Guan, TTY Lam (2017). ggtree: an R package for visualization and annotation of phylogenetic trees with their covariates and other associated data. Methods in Ecology and Evolution, 8(1):28-36. <https://doi.org/10.1111/2041-210X.12628>

For more information, please refer to *Data Integration, Manipulation and Visualization of Phylogenetic Trees* <http://yulab-smu.top/treedata-book/index.html> by Guangchuang Yu.

#### See Also

[geom\\_tree\(\)](#page-48-0)

## Examples

```
require(ape)
tr <- rtree(10)
ggtree(tr)
```
gheatmap *gheatmap*

## Description

append a heatmap of a matrix to the right side of a phylogenetic tree

## Usage

```
gheatmap(
 p,
 data,
 offset = 0,
 width = 1,
 low = "green",
 high = "red",color = "white",
  colnames = TRUE,
  colnames_position = "bottom",
 colnames\_angle = 0,colnames_level = NULL,
 colnames_offset_x = 0,
 collnames_offset_y = 0,font.size = 4,
 family = ",
 hjust = 0.5,
  legend_title = "value",
 custom_column_labels = NULL
)
```
## Arguments

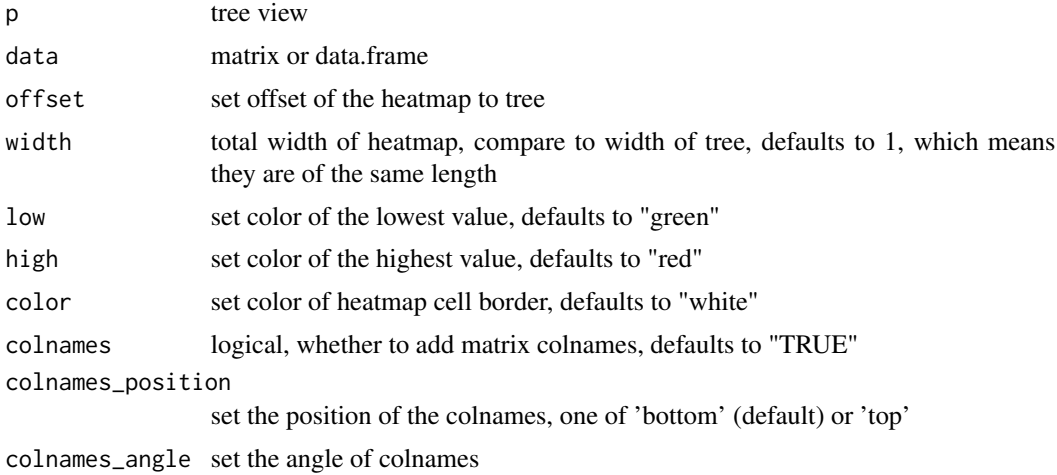

64 gzoom

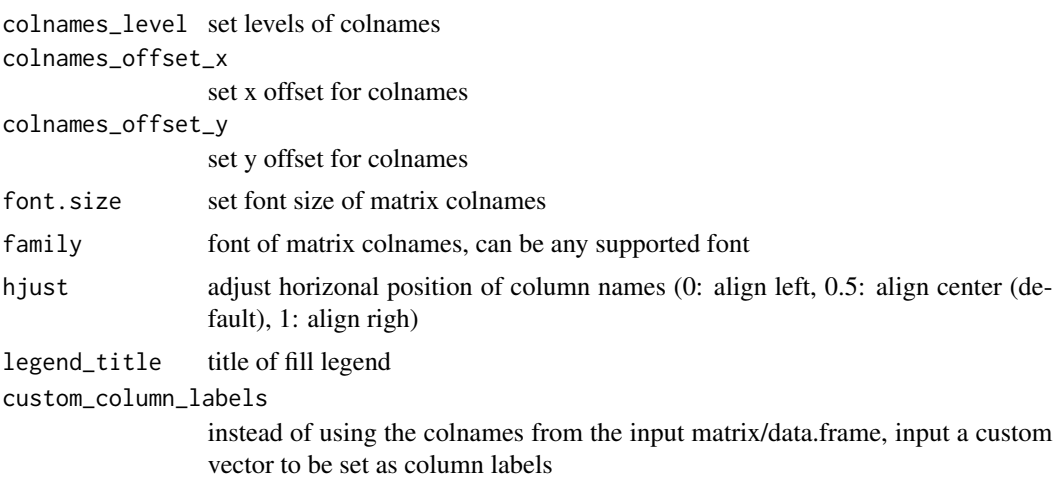

#### Value

tree view

#### Author(s)

Guangchuang Yu

# References

For demonstration of this function, please refer to chapter 7.3 of *Data Integration, Manipulation and Visualization of Phylogenetic Trees* <http://yulab-smu.top/treedata-book/index.html> by Guangchuang Yu.

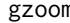

gzoom *gzoom method*

## Description

gzoom method gzoom method zoom selected subtree

# Usage

```
gzoom(object, focus, subtree = FALSE, widths = c(0.3, 0.7), ...)
## S4 method for signature 'ggtree'
gzoom(object, focus, widths = c(0.3, 0.7), xmax_adjust = 0)
## S4 method for signature 'treedata'
```
# gzoom.phylo 65

```
gzoom(object, focus, subtree = FALSE, widths = c(0.3, 0.7))
## S4 method for signature 'phylo'
gzoom(object, focus, subtree = FALSE, widths = c(0.3, 0.7))
```
# Arguments

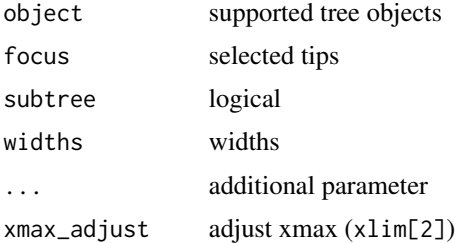

#### Value

figure

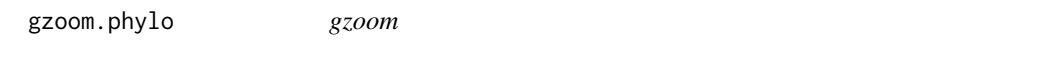

## Description

plots simultaneously a whole phylogenetic tree and a portion of it.

# Usage

```
gzoom.phylo(phy, focus, subtree = FALSE, widths = c(0.3, 0.7))
```
## Arguments

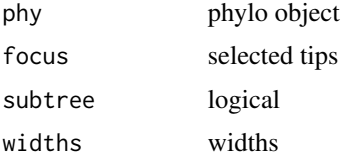

#### Value

a list of ggplot object

#### Author(s)

ygc

hexpand *hexpand*

## Description

hexpand vexpand expand xlim (ylim) by ratio of x (y) axis range

# Usage

```
hexpand(ratio, direction = 1)
vexpand(ratio, direction = 1)
gggexpand(ratio, direction = 1, side = "hv")
```
# Arguments

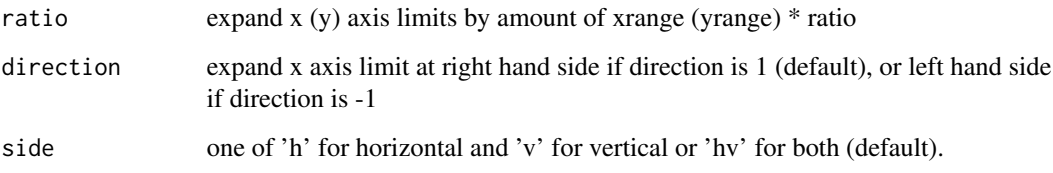

# Value

ggexpand object

## Author(s)

Guangchuang Yu

# Examples

```
x < -rtree(20)
x$tip.label <- paste0('RRRRREEEEEAAAAALLLLLYYYYY_Long_Lable_', x$tip.label)
p1 <- ggtree(x) + geom_tiplab()
p1 + ggexpand(1.5, side = "h")
```
#### Description

This function adds padding characters to the left side of taxa labels, adjust their length to the longest label.

#### Usage

```
label\_pad(label, justify = "right", pad = "·")
```
#### Arguments

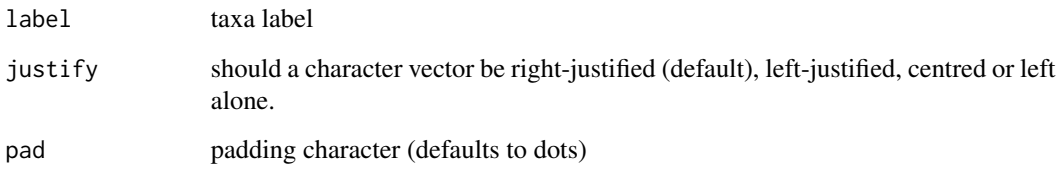

#### Value

Taxa labels with padding characters added

#### Author(s)

Guangchuang Yu and Yonghe Xia

# References

<https://groups.google.com/g/bioc-ggtree/c/INJ0Nfkq3b0/m/lXefnfV5AQAJ>

## Examples

```
library(ggtree)
set.seed(2015-12-21)
tree <- rtree(5)
tree$tip.label[2] <- "long string for test"
label_pad(tree$tip.label)
```
# Description

#' @title

#### Usage

layoutDaylight(model, branch.length, MAX\_COUNT = 5)

#### Arguments

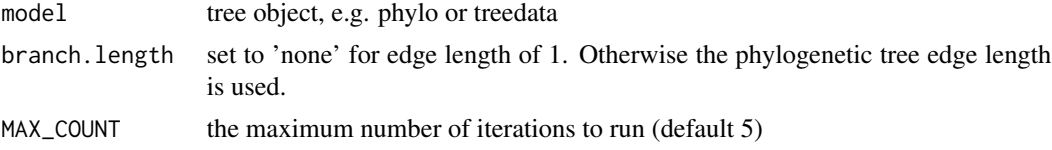

## Value

tree as data.frame with equal angle layout.

#### References

The following aglorithm aims to implement the vague description of the "Equal-daylight Algorithm" in "Inferring Phylogenies" pp 582-584 by Joseph Felsenstein.

```
Leafs are subtrees with no children
Initialise tree using equal angle algorithm
tree_df = equal_angle(tree)
nodes = get list of nodes in tree_df breadth-first
nodes = remove tip nodes.
```
layoutEqualAngle *layoutEqualAngle*

## Description

'Equal-angle layout algorithm for unrooted trees'

#### Usage

```
layoutEqualAngle(model, branch.length = "branch.length")
```
#### Arguments

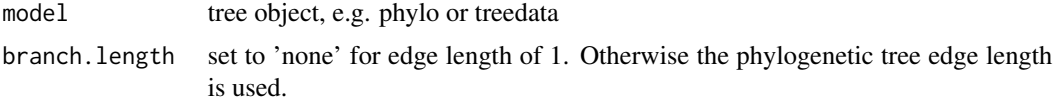

#### Value

tree as data.frame with equal angle layout.

#### References

"Inferring Phylogenies" by Joseph Felsenstein.

layout\_rectangular *layout\_rectangular*

## Description

transform circular/fan layout to rectangular layout transform rectangular layout to circular layout transform rectangular/circular layout to inward circular layout transform rectangular/circular layout to fan layout transform rectangular layout to dendrogram layout

## Usage

layout\_rectangular()

layout\_circular()

layout\_inward\_circular(xlim = NULL)

layout\_fan(angle = 180)

layout\_dendrogram()

# Arguments

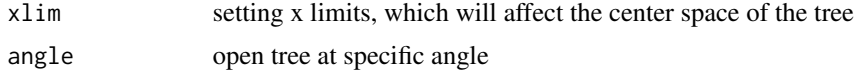

#### Author(s)

Guangchuang Yu

#### 70 msaplot

## Examples

```
tree <- rtree(20)
p <- ggtree(tree, layout = "circular") + layout_rectangular()
tree <- rtree(20)
p <- ggtree(tree)
p + layout_circular()
tree <- rtree(20)
p <- ggtree(tree)
p + layout_inward_circular(xlim=4) + geom_tiplab(hjust=1)
tree <- rtree(20)
p <- ggtree(tree)
p + layout_fan(angle=90)
tree <- rtree(20)
p <- ggtree(tree)
p + p + layout_dendrogram()
```
msaplot *msaplot*

#### Description

visualize phylogenetic tree with multiple sequence alignment

## Usage

```
msaplot(
  p,
  fasta,
  offset = 0,
  width = 1,
  color = NULL,
  window = NULL,bg\_line = TRUE,height = 0.8\mathcal{L}
```
## Arguments

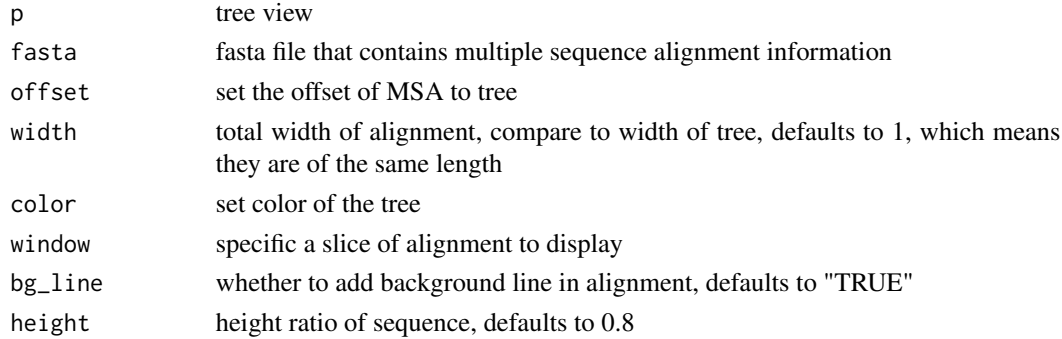

#### multiplot that the contract of the contract of the contract of the contract of the contract of the contract of the contract of the contract of the contract of the contract of the contract of the contract of the contract of

# Value

tree view

## Author(s)

Guangchuang Yu

# References

For demonstration of this function, please refer to chapter 7.4 of *Data Integration, Manipulation and Visualization of Phylogenetic Trees* <http://yulab-smu.top/treedata-book/index.html> by Guangchuang Yu.

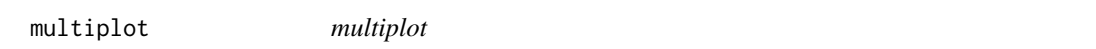

# Description

plot multiple ggplot objects in one page

#### Usage

```
multiplot(
  ...,
  plotlist = NULL,
  ncol,
  widths = rep_len(1, ncol),
  labels = NULL,
  label_size = 5
)
```
## Arguments

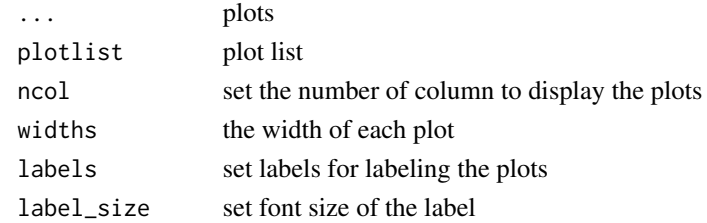

#### Value

plot

# Author(s)

Guangchuang Yu

nodebar *nodebar*

## Description

generate a list of bar charts for results of ancestral state reconstruction

## Usage

```
nodebar(data, cols, color, alpha = 1, position = "stack")
```
# Arguments

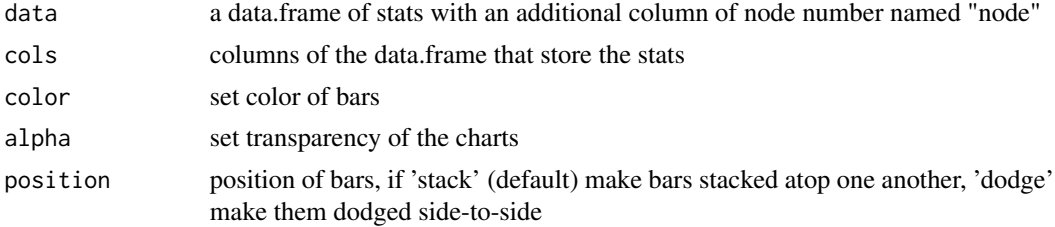

# Value

list of ggplot objects

# Author(s)

Guangchuang Yu

nodepie *nodepie*

# Description

generate a list of pie charts for results of ancestral stat reconstruction

## Usage

```
nodepie(
  data,
  cols,
  color,
  alpha = 1,
  outline.color = "transparent",
  outline.size = 0
\mathcal{E}
```
#### <span id="page-72-0"></span>open\_tree 73

# Arguments

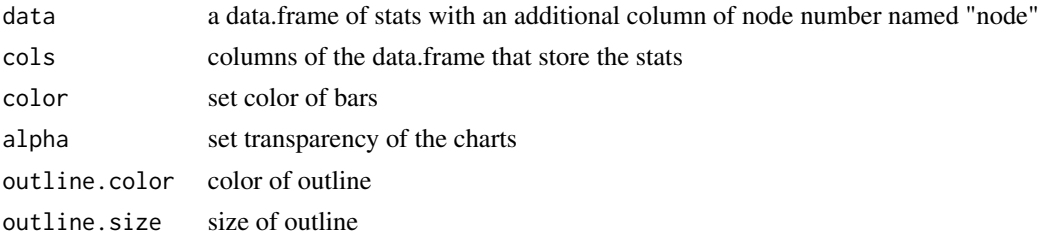

# Value

list of ggplot objects

# Author(s)

Guangchuang Yu

open\_tree *open\_tree*

# Description

transform a tree in either rectangular or circular layout into the fan layout that opens with a specific angle

# Usage

open\_tree(treeview, angle)

# Arguments

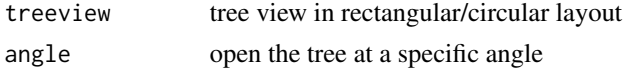

# Value

updated tree view

# Author(s)

Guangchuang Yu

```
tree <- rtree(15)
p <- ggtree(tree) + geom_tiplab()
open_tree(p, 180)
```
<span id="page-73-1"></span>range\_format *range\_format*

#### Description

format a list of range (HPD, CI, etc that has length of 2)

#### Usage

range\_format(x, trans = NULL)

#### Arguments

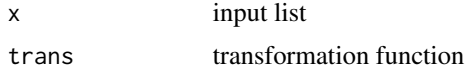

# Value

character vector of [lower, upper]

#### Author(s)

Guangchuang Yu

reexports *Objects exported from other packages*

#### <span id="page-73-0"></span>Description

These objects are imported from other packages. Follow the links below to see their documentation.

ape [read.tree](#page-73-0), [rtree](#page-73-0)

```
aplot plot_list
```
dplyr [collapse](#page-73-0)

ggfun [identify](#page-73-0)

ggplot2 [aes](#page-73-0), [fortify](#page-73-0), [geom\\_label](#page-73-0), [geom\\_point](#page-73-0), [geom\\_text](#page-73-0), [ggplot](#page-73-0), [ggsave](#page-73-0), [guide\\_legend](#page-73-0), [margin](#page-73-0), [scale\\_color\\_manual](#page-73-0), [scale\\_colour\\_manual](#page-73-0), [scale\\_fill\\_manual](#page-73-0), [scale\\_x\\_continuous](#page-73-0), [theme](#page-73-0), [xlim](#page-73-0)

grid [arrow](#page-73-0), [unit](#page-73-0)

magrittr [%>%](#page-73-0)

tidytree [groupClade](#page-73-0), [groupOTU](#page-73-0), [MRCA](#page-73-0), [nodeid](#page-73-0), [nodelab](#page-73-0)

<span id="page-74-0"></span>revts *revts*

#### Description

reverse timescle x-axis by setting the most recent tip to 0

# Usage

revts(treeview)

# Arguments

treeview original tree view

# Details

'scale\_x\_continuous(labels=abs)' is required if users want to set the x-axis lable to absolute value

# Value

updated tree view

# Author(s)

Guangchuang Yu

# Examples

 $tr < -rtree(10)$ p <- ggtree(tr) + theme\_tree2() p2 <- revts(p) p2 + scale\_x\_continuous(labels=abs)

rotate *rotate*

# Description

rotate selected clade by 180 degree

#### Usage

rotate(tree\_view = NULL, node)

# <span id="page-75-0"></span>Arguments

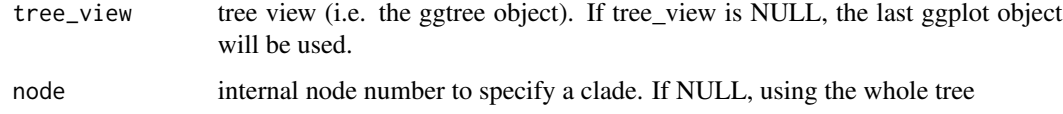

# Value

ggplot2 object

# Author(s)

Guangchuang Yu

#### Examples

```
x \leftarrow rtree(15)p <- ggtree(x) + geom_tiplab()
rotate(p, 17)
```
rotateTreePoints.df *rotateTreePoints.data.frame*

# Description

Rotate the points in a tree data.frame around a pivot node by the angle specified.

# Usage

```
rotateTreePoints.df(df, pivot_node, nodes, angle)
```
# Arguments

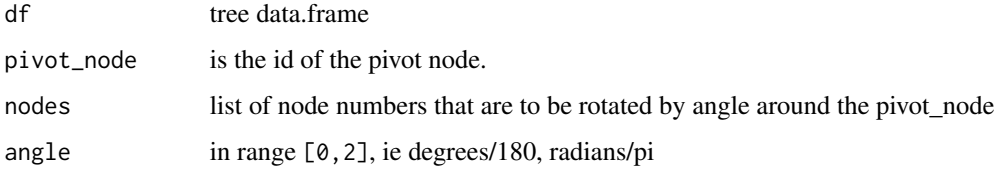

# Value

updated tree data.frame with points rotated by angle

<span id="page-76-0"></span>rotate\_tree *rotate\_tree*

# Description

rotate circular tree in a certain angle

#### Usage

rotate\_tree(treeview, angle)

# Arguments

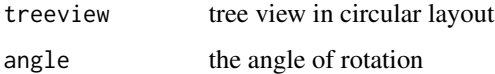

# Value

updated tree view

#### Author(s)

Guangchuang Yu

# Examples

```
tree <- rtree(15)
p <- ggtree(tree) + geom_tiplab()
p2 <- open_tree(p, 180)
rotate_tree(p2, 180)
```
scaleClade *scaleClade*

# Description

zoom out/in a selected clade to emphasize or de-emphasize it

# Usage

```
scaleClade(tree_view = NULL, node, scale = 1, vertical_only = TRUE)
```
# <span id="page-77-0"></span>Arguments

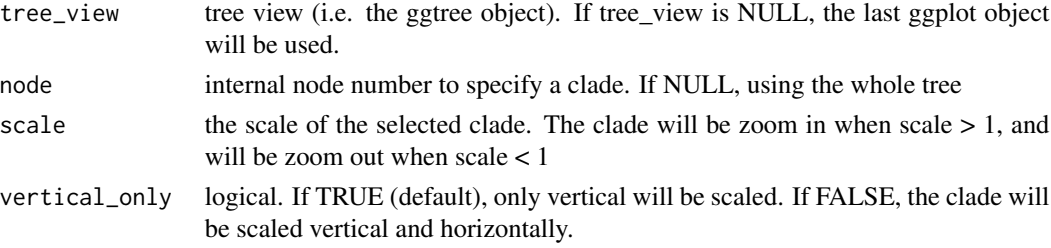

# Value

tree view

# Author(s)

Guangchuang Yu

# Examples

```
x \leftarrow rtree(15)p <- ggtree(x) + geom_tiplab() +
  geom_nodelab(aes(subset=!isTip, label=node), hjust = -.1, color = "red")
scaleClabel(p, 24, scale = .1)
```
scale\_color *scale\_color method*

# Description

scale\_color method scale color by a numerical tree attribute

#### Usage

```
scale_color(object, by, ...)
```

```
## S4 method for signature 'treedata'
scale_color(object, by, ...)
```

```
## S4 method for signature 'phylo'
scale_color(object, by, ...)
```
# Arguments

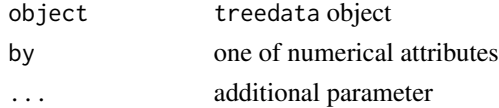

# <span id="page-78-0"></span>scale\_color\_subtree 79

# Value

color vector

scale\_color\_subtree *scale\_color\_subtree*

# Description

scale tree color by subtree (e.g., output of cutree, kmeans, or other clustering algorithm)

#### Usage

scale\_color\_subtree(group)

scale\_colour\_subtree(group)

#### Arguments

group taxa group information

#### Value

updated tree view

#### Author(s)

Guangchuang Yu

scale\_x\_ggtree *scale\_x\_ggtree*

# Description

scale x for tree with gheatmap

# Usage

scale\_x\_ggtree(breaks = waiver(), labels = waiver())

# Arguments

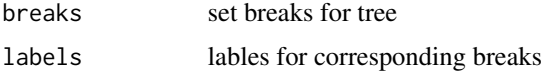

#### <span id="page-79-0"></span>Details

Since setting x-axis for tree with gheatmap by using 'theme\_tree2()' is quite tricky, 'scale\_x\_ggtree' can help set the x-axis more reasonably.

### Value

updated tree view

#### Author(s)

Guangchuang Yu

# References

For more detailed demonstration of this function, please refer to chapter 7.3 of *Data Integration, Manipulation and Visualization of Phylogenetic Trees* [http://yulab-smu.top/treedata-book/](http://yulab-smu.top/treedata-book/index.html) [index.html](http://yulab-smu.top/treedata-book/index.html) by Guangchuang Yu.

scale\_x\_range *scale\_x\_range*

#### Description

add second x-axis for geom\_range

#### Usage

scale\_x\_range()

#### Details

notice that the first axis is disabled in the default theme thus users need to enable it first before using scale\_x\_range

# Value

ggtree object

#### Author(s)

Guangchuang Yu

# References

For demonstration of this function ,please refer to chapter 5.2.4 of *Data Integration, Manipulation and Visualization of Phylogenetic Trees* <http://yulab-smu.top/treedata-book/index.html> by Guangchuang Yu.

# <span id="page-80-0"></span>Description

set legend for multiple geom\_hilight layers

# Usage

```
set_hilight_legend(p, color, label, alpha = 1)
```
# Arguments

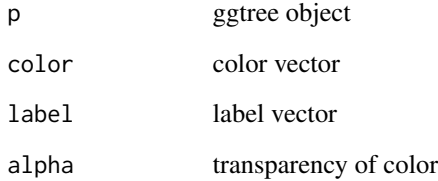

# Value

updated ggtree object

# Author(s)

Guangchuang Yu

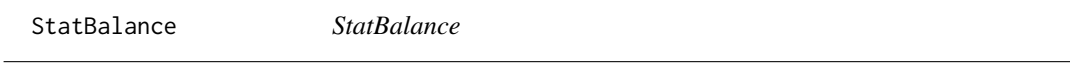

# Description

StatBalance

<span id="page-81-0"></span>td\_filter *td-filter*

# Description

filter data for tree annotation layer

# Usage

 $td_fitter(..., .f = NULL)$ 

# Arguments

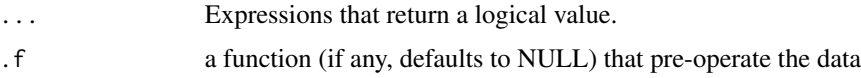

# Details

The 'td\_filter()' function returns another function that can be used to subset ggtree() plot data. The function can be passed to the 'data' parameter of geom layer to perform subsetting. All rows that satisy your conditions will be retained.

#### Value

A function to filter ggtree plot data using conditions defined by '...'.

# Author(s)

Guangchuang Yu

#### References

For more detailed demonstration of this function, please refer to chapter 12.5.1 of *Data Integration, Manipulation and Visualization of Phylogenetic Trees* [http://yulab-smu.top/treedata-book/](http://yulab-smu.top/treedata-book/index.html) [index.html](http://yulab-smu.top/treedata-book/index.html) by Guangchuang Yu.

#### See Also

[filter](#page-0-0)

```
tree <- rtree(30)
## similar to 'ggtree(tree) + geom_tippoint()'
ggtree(tree) + geom_point(data = td_filter(isTip))
```
<span id="page-82-0"></span>

#### Description

mutate data for tree annotation layer

# Usage

 $td\_mutate(..., .f = NULL)$ 

#### Arguments

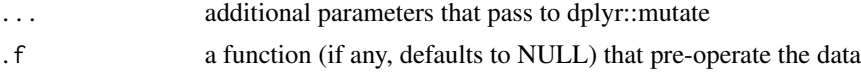

# Details

The 'td\_mutate()' function returns another function that can be used to mutate ggtree() plot data. The function can be passed to the 'data' parameter of geom layer to perform adding new variables and preserving existing ones.

#### Value

A function to mutate ggtree plot data

#### See Also

[mutate](#page-0-0)

td\_unnest *td-unnest*

# Description

flatterns a list-column of data frame

# Usage

 $td\_unnest(cols, ..., f = NULL)$ 

# Arguments

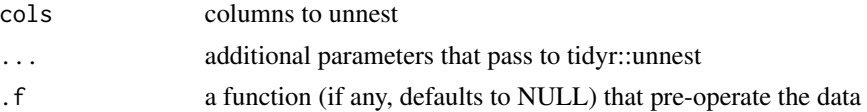

#### <span id="page-83-0"></span>Details

The 'td\_unnest' function returns another function that can be used to unnest ggtree() plot data. The function can be passed to the 'data' parameter of a geom layer to flattern list-cloumn tree data.

#### Value

A function to unnest ggtree plot data

#### Author(s)

Guangchuang Yu

#### References

For demonstration of this function, please refer to chapter 12.5.2 of *Data Integration, Manipulation and Visualization of Phylogenetic Trees* <http://yulab-smu.top/treedata-book/index.html> by Guangchuang Yu.

# See Also

[unnest](#page-0-0)

theme\_dendrogram *theme\_dendrogram*

# Description

dendrogram theme

#### Usage

```
theme_dendrogram(bgcolor = "white", fgcolor = "black", ...)
```
# Arguments

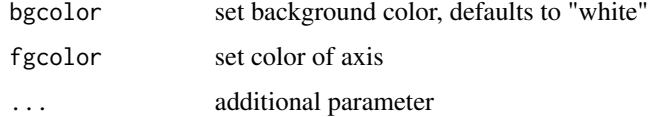

# Author(s)

Guangchuang Yu

<span id="page-84-0"></span>theme\_inset *theme\_inset*

# Description

inset theme

# Usage

theme\_inset(legend.position = "none", ...)

# Arguments

legend.position

set the position of legend

... additional parameter

# Details

theme for inset function

#### Value

ggplot object

# Author(s)

Guangchuang Yu

theme\_tree *theme\_tree*

# Description

tree theme

# Usage

theme\_tree(bgcolor = "white",  $\ldots$ )

# Arguments

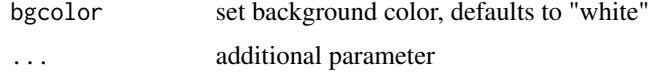

# <span id="page-85-0"></span>Details

'theme\_tree' defines a blank background to display tree

#### Value

updated ggplot object with new theme

# Author(s)

Guangchuang Yu

# Examples

```
require(ape)
tr <- rtree(10)
ggtree(tr) + theme_tree()
```
theme\_tree2 *theme\_tree2*

# Description

tree2 theme

#### Usage

```
theme_tree2(bgcolor = "white", fgcolor = "black", ...)
```
# Arguments

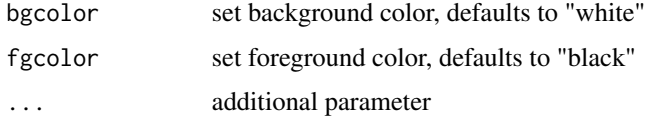

# Details

'theme\_tree2' supports displaying phylogenetic distance by setting x-axis

# Value

updated ggplot object with new theme

# Author(s)

Guangchuang Yu

#### <span id="page-86-0"></span>viewClade 87

# Examples

```
require(ape)
tr < -rtree(10)ggtree(tr) + theme_tree2()
```
viewClade *viewClade*

# Description

view a selected clade of tree, clade can be selected by specifying a node number or determined by the most recent common ancestor of selected tips

# Usage

viewClade(tree\_view = NULL, node, xmax\_adjust = 0)

# Arguments

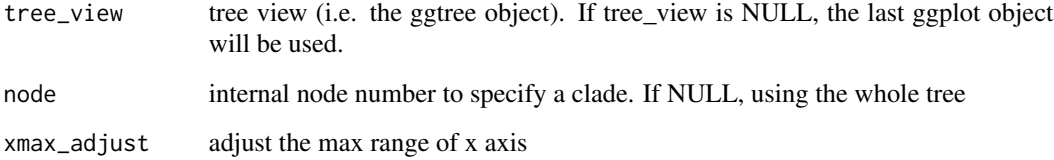

# Value

clade plot

# Author(s)

Guangchuang Yu

```
x \leftarrow rtree(15)p <- ggtree(x) + geom_tiplab()
viewClade(p, 18, xmax\_adjust = 0.)
```
<span id="page-87-0"></span>xlim\_expand *xlim\_expand*

# Description

expand x axis limits for specific panel

#### Usage

xlim\_expand(xlim, panel)

#### Arguments

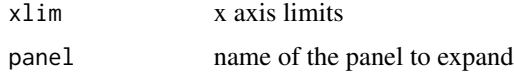

#### Value

updated tree view

#### Author(s)

Guangchuang Yu

# Examples

```
x < -rtree(30)p <- ggtree(x) + geom_tiplab()
d <- data.frame(label = x$tip.label,
               value = rnorm(30))
p2 <- p + geom_facet(panel = "Dot", data = d,
           geom = geom\_point, mapping = aes(x = value))p2 + xlim_expand(c(-10, 10), 'Dot')
```
xlim\_tree *xlim\_tree*

# Description

set x axis limits specially for Tree panel

#### Usage

xlim\_tree(xlim)

#### <span id="page-88-0"></span>zoomClade 89

# Arguments

xlim x axis limits

# Value

updated tree view

# Author(s)

Guangchuang Yu

# Examples

```
x < - rtree(30)
p <- ggtree(x) + geom_tiplab()
d <- data.frame(label = x$tip.label,
               value = rnorm(30))
p2 <- p + geom_facet(panel = "Dot", data = d,
            geom = geom\_point, mapping = aes(x = value))p2 + xlim_t tree(6)
```
zoomClade *zoomClade*

# Description

zoom in on a selected clade of a tree, while showing its on the full view of tree as a seperated panel for reference

# Usage

zoomClade(tree\_view = NULL, node, xexpand = NULL)

# Arguments

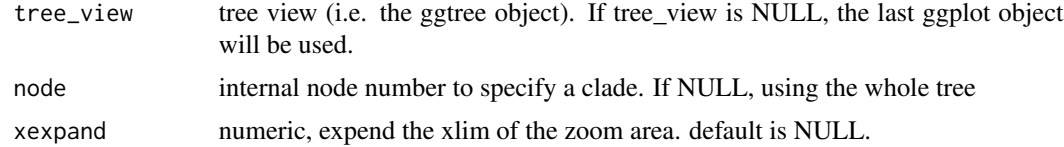

# Value

full tree with zoom in clade

# Author(s)

Guangchuang Yu

#### Examples

```
## Not run:
x \leftarrow rtree(15)
p <- ggtree(x) + geom_tiplab() +
 geom_nodelab(aes(subset=!isTip, label=node), hjust = -.1, color = "red")
zoomClade(p, 21, xexpand = .2)
## End(Not run)
```
%+>% *%+>%*

# Description

update data with tree info (y coordination and panel)

#### Usage

p %+>% data

#### Arguments

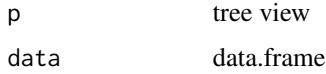

# Details

add tree information to an input data. This function will setup y coordination and panel info for data used in facet\_plot and geom\_faceet

#### Value

updated data.frame

#### Author(s)

Guangchuang Yu

# References

G Yu, TTY Lam, H Zhu, Y Guan (2018). Two methods for mapping and visualizing associated data on phylogeny using ggtree. Molecular Biology and Evolution, 35(2):3041-3043. [https:](https://doi.org/10.1093/molbev/msy194) [//doi.org/10.1093/molbev/msy194](https://doi.org/10.1093/molbev/msy194)

<span id="page-89-0"></span>

<span id="page-90-0"></span>%<+% *%<+%*

# Description

add annotation data to a tree

# Usage

pg %<+% data

#### Arguments

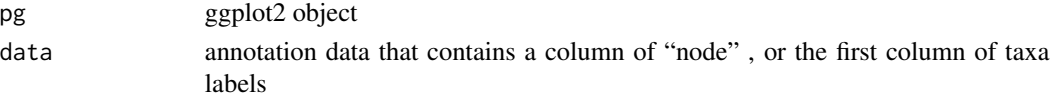

# Details

This operator attaches annotation data to a ggtree graphic object

# Value

ggplot object with annotation data added

#### Author(s)

Guangchuang Yu

#### References

G Yu, TTY Lam, H Zhu, Y Guan (2018). Two methods for mapping and visualizing associated data on phylogeny using ggtree. Molecular Biology and Evolution, 35(2):3041-3043. [https:](https://doi.org/10.1093/molbev/msy194) [//doi.org/10.1093/molbev/msy194](https://doi.org/10.1093/molbev/msy194)

#### See Also

geom\_facet

```
nwk <- system.file("extdata", "sample.nwk", package="treeio")
tree <- read.tree(nwk)
p <- ggtree(tree)
dd <- data.frame(taxa=LETTERS[1:13],
     place=c(rep("GZ", 5), rep("HK", 3), rep("CZ", 4), NA),
             value=round(abs(rnorm(13, mean=70, sd=10)), digits=1))
row.names(dd) <- NULL
p %<+% dd + geom_text(aes(color=place, label=label), hjust=-0.5)
```
<span id="page-91-0"></span>%<% *%<%*

# Description

update tree

# Usage

pg %<% x

# Arguments

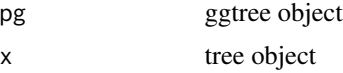

# Details

This operator apply the visualization directives in ggtree object (lhs) to visualize another tree object (rhs), that is similar to Format Painter.

# Value

updated ggplot object

# Author(s)

Guangchuang Yu

```
library("ggplot2")
nwk <- system.file("extdata", "sample.nwk", package="treeio")
tree <- read.tree(nwk)
p <- ggtree(tree) + geom_tippoint(color="#b5e521", alpha=1/4, size=10)
p %<% rtree(30)
```
# **Index**

∗ datasets StatBalance, [81](#page-80-0) ∗ internal reexports , [74](#page-73-1) %>% *(*reexports *)* , [74](#page-73-1) %+>% , [90](#page-89-0) %<+% , [91](#page-90-0) %<% , [92](#page-91-0) %>% , *[74](#page-73-1)* add\_colorbar , [4](#page-3-0) aes , *[74](#page-73-1)* aes *(*reexports *)* , [74](#page-73-1) ape::ladderize() , *[61](#page-60-0)* applyLayoutDaylight, [5](#page-4-0) arrow , *[74](#page-73-1)* arrow *(*reexports *)* , [74](#page-73-1) as.polytomy , [5](#page-4-0) collapse , *[74](#page-73-1)* collapse *(*reexports *)* , [74](#page-73-1) collapse.ggtree , [6](#page-5-0) Date2decimal,[7](#page-6-0) decimal2Date , [7](#page-6-0) expand, [8](#page-7-0) facet\_data, [8](#page-7-0) facet\_labeller , [9](#page-8-0) facet\_plot , [10](#page-9-0) facet\_widths , [11](#page-10-0) filter , *[82](#page-81-0)* flip, [11](#page-10-0) fortify , *[74](#page-73-1)* fortify *(*reexports *)* , [74](#page-73-1) geom\_aline, [12](#page-11-0)

```
geom_balance
, 13
geom_cladelab
, 14
geom_cladelabel
, 17
, 20
```
geom\_cladelabel2 , *[18](#page-17-0)* , [19](#page-18-0) geom\_facet *(*facet\_plot *)* , [10](#page-9-0) geom\_highlight *(*geom\_hilight *)* , [20](#page-19-0) geom\_hilight , [20](#page-19-0) geom\_inset , [23](#page-22-0) geom\_label , *[25](#page-24-0)* , *[74](#page-73-1)* geom\_label *(*reexports *)* , [74](#page-73-1) geom\_label2 , [24](#page-23-0) geom\_motif , [26](#page-25-0) geom\_nodelab , [27](#page-26-0) geom\_nodelab2,2<mark>8</mark> geom\_nodepoint , [29](#page-28-0) , *[31](#page-30-0)* , *[35](#page-34-0)* geom\_point , *[31](#page-30-0)* , *[35](#page-34-0)* , *[74](#page-73-1)* geom\_point *(*reexports *)* , [74](#page-73-1) geom\_point2 , [30](#page-29-0) geom\_range , [32](#page-31-0) geom\_rootedge , [33](#page-32-0) geom\_rootpoint , *[31](#page-30-0)* , [34](#page-33-0) , *[35](#page-34-0)* geom\_segment , *[37](#page-36-0)* geom\_segment2,[36](#page-35-0) geom\_strip , [37](#page-36-0) geom\_striplab , [39](#page-38-0) geom\_taxalink , [42](#page-41-0) geom\_text , *[44](#page-43-0)* , *[74](#page-73-1)* geom\_text *(*reexports *)* , [74](#page-73-1) geom\_text2 , [43](#page-42-0) geom\_tiplab , [44](#page-43-0) , *[47](#page-46-0)* geom\_tiplab() , *[27,](#page-26-0) [28](#page-27-0)* geom\_tiplab2 , [47](#page-46-0) geom\_tippoint , *[31](#page-30-0)* , *[35](#page-34-0)* , [48](#page-47-0) geom\_tree , [49](#page-48-0) geom\_tree() , *[62](#page-61-0)* geom\_tree2 , [50](#page-49-0) geom\_treescale , [51](#page-50-0) geom\_zoom\_clade , [52](#page-51-0) get.path , [53](#page-52-0) get\_clade\_position , [57](#page-56-0) get\_heatmap\_column\_position , [57](#page-56-0) get\_taxa\_name , [58](#page-57-0)

#### 94 INDEX

getNodeAngle.df, [53](#page-52-0) getNodesBreadthFirst.df, [54](#page-53-0) getSubtree, [54](#page-53-0) getSubtree.df, [55](#page-54-0) getSubtreeUnrooted, [55](#page-54-0) getSubtreeUnrooted.df, [56](#page-55-0) getTreeArcAngles, [56](#page-55-0) ggdensitree, [59](#page-58-0) ggexpand *(*hexpand*)*, [66](#page-65-0) ggplot, *[74](#page-73-1)* ggplot *(*reexports*)*, [74](#page-73-1) ggsave, *[74](#page-73-1)* ggsave *(*reexports*)*, [74](#page-73-1) ggtree, [60](#page-59-0) gheatmap, [63](#page-62-0) groupClade, *[74](#page-73-1)* groupClade *(*reexports*)*, [74](#page-73-1) groupOTU, *[74](#page-73-1)* groupOTU *(*reexports*)*, [74](#page-73-1) guide\_legend, *[74](#page-73-1)* guide\_legend *(*reexports*)*, [74](#page-73-1) gzoom, [64](#page-63-0) gzoom,ggtree-method *(*gzoom*)*, [64](#page-63-0) gzoom,phylo-method *(*gzoom*)*, [64](#page-63-0) gzoom,treedata-method *(*gzoom*)*, [64](#page-63-0) gzoom.phylo, [65](#page-64-0)

hexpand, [66](#page-65-0)

identify, *[74](#page-73-1)* identify *(*reexports*)*, [74](#page-73-1) inset *(*geom\_inset*)*, [23](#page-22-0)

label\_pad, [67](#page-66-0) layout\_circular *(*layout\_rectangular*)*, [69](#page-68-0) layout\_dendrogram *(*layout\_rectangular*)*, [69](#page-68-0) layout\_fan *(*layout\_rectangular*)*, [69](#page-68-0) layout\_inward\_circular *(*layout\_rectangular*)*, [69](#page-68-0) layout\_rectangular, [69](#page-68-0) layoutDaylight, [68](#page-67-0) layoutEqualAngle, [68](#page-67-0)

margin, *[74](#page-73-1)* margin *(*reexports*)*, [74](#page-73-1) MRCA, *[74](#page-73-1)* MRCA *(*reexports*)*, [74](#page-73-1) msaplot, [70](#page-69-0)

multiplot, [71](#page-70-0) mutate, *[83](#page-82-0)* nodebar, [72](#page-71-0) nodeid, *[74](#page-73-1)* nodeid *(*reexports*)*, [74](#page-73-1) nodelab, *[74](#page-73-1)* nodelab *(*reexports*)*, [74](#page-73-1) nodepie, [72](#page-71-0) open\_tree, [73](#page-72-0) package-ggtree *(*ggtree*)*, [60](#page-59-0) plot\_list, *[74](#page-73-1)* plot\_list *(*reexports*)*, [74](#page-73-1) range\_format, [74](#page-73-1) read.tree, *[74](#page-73-1)* read.tree *(*reexports*)*, [74](#page-73-1) reexports, [74](#page-73-1) revts, [75](#page-74-0) rotate, [75](#page-74-0) rotate\_tree, [77](#page-76-0) rotateTreePoints.df, [76](#page-75-0) rtree, *[74](#page-73-1)* rtree *(*reexports*)*, [74](#page-73-1) scale\_color, [78](#page-77-0) scale\_color,phylo-method *(*scale\_color*)*, [78](#page-77-0) scale\_color,treedata-method *(*scale\_color*)*, [78](#page-77-0) scale\_color\_manual, *[74](#page-73-1)* scale\_color\_manual *(*reexports*)*, [74](#page-73-1) scale\_color\_subtree, [79](#page-78-0) scale\_colour\_manual, *[74](#page-73-1)* scale\_colour\_manual *(*reexports*)*, [74](#page-73-1) scale\_colour\_subtree *(*scale\_color\_subtree*)*, [79](#page-78-0) scale\_fill\_manual, *[74](#page-73-1)* scale\_fill\_manual *(*reexports*)*, [74](#page-73-1) scale\_x\_continuous, *[74](#page-73-1)* scale\_x\_continuous *(*reexports*)*, [74](#page-73-1) scale\_x\_ggtree, [79](#page-78-0) scale\_x\_range, [80](#page-79-0) scaleClade, [77](#page-76-0) set\_hilight\_legend, [81](#page-80-0) StatBalance, [81](#page-80-0)

td\_filter, [82](#page-81-0)

#### INDEX 95

td\_mutate , [83](#page-82-0) td\_unnest , [83](#page-82-0) theme , *[74](#page-73-1)* theme *(*reexports *)* , [74](#page-73-1) theme\_dendrogram , [84](#page-83-0) theme\_inset , [85](#page-84-0) theme\_tree , [85](#page-84-0) theme\_tree2 , [86](#page-85-0) unit , *[74](#page-73-1)* unit *(*reexports *)* , [74](#page-73-1) unnest , *[84](#page-83-0)* vexpand *(*hexpand *)* , [66](#page-65-0) viewClade , [87](#page-86-0) xlim , *[74](#page-73-1)* xlim *(*reexports *)* , [74](#page-73-1) xlim\_expand , [88](#page-87-0) xlim\_tree , [88](#page-87-0) zoomClade , [89](#page-88-0)